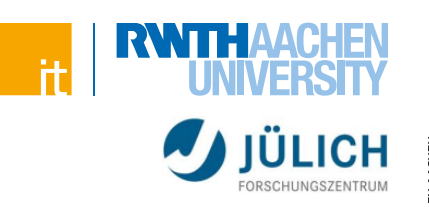

# **JavaScript**

Basics, Praxis und Neuerungen

# **Themenübersicht**

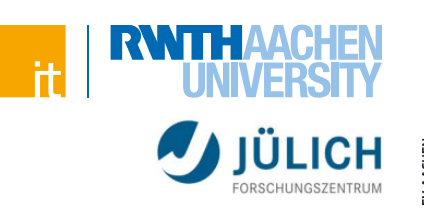

### **Basics**

- Syntax
- Funktionen & Closures
- **Prototyping**

# **JavaScript im Einsatz**

- DOM
- jQuery
- AJAX
- **Events**

# **Modernes JavaScript**

- $\overline{\phantom{0}}$  ES6/ES7
- Event Loop
- Node.js

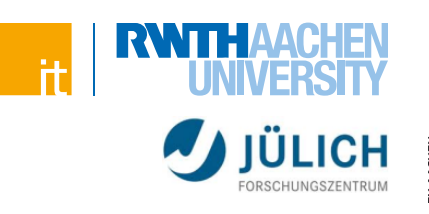

# **JavaScript**

Grundlagen, Syntax, Funktionen, Closures, Prototyping, Module

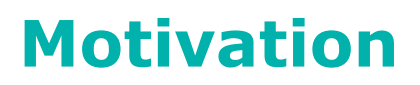

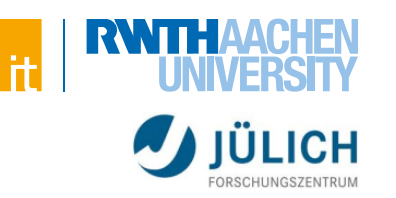

# IED SCIENCE

## **JavaScript ist überall (im Browser)**

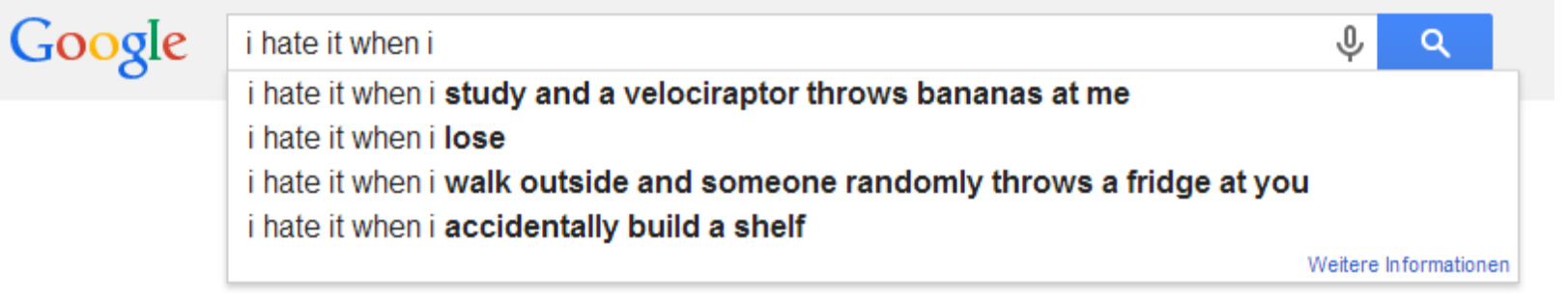

Zum Start der Suche Eingabetaste drücken

- Beispiele
	- > Google-Suche
	- > Facebook-Timeline
	- > Twitter
	- > Browser-Plugins
	- > …

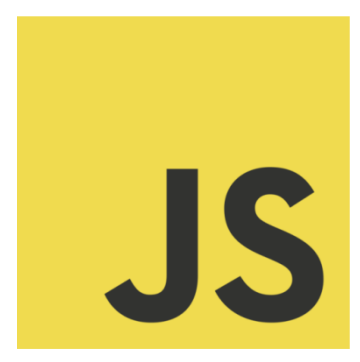

# **(Ehemals) schlechter Ruf der Sprache**

 (Werbe-)Pop-ups, Quelltextverschleierung, Verschleiern von Internetadressen auf die ein Link verweist, …

# **Node.js in 2009 (serverseitiges JavaScript)**

Event-basierter Ansatz eine Stärke der Sprache

## **Heutzutage**

Unterstützung von nahezu jedem Gerät (mit Browser)

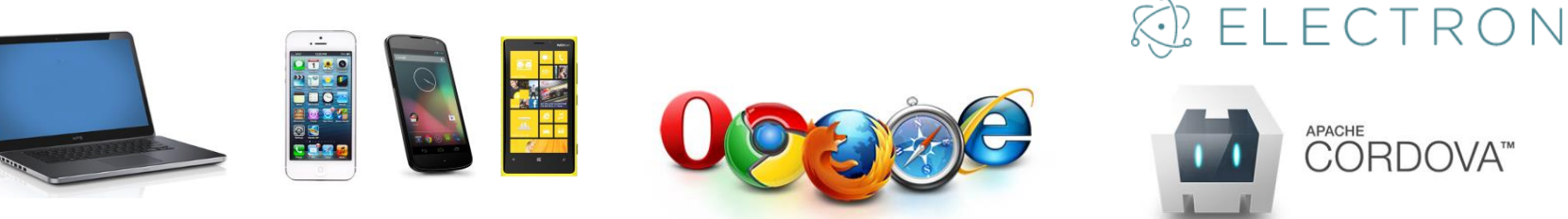

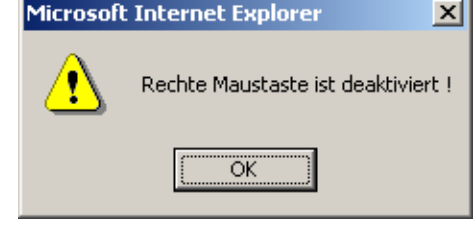

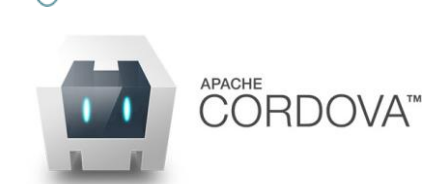

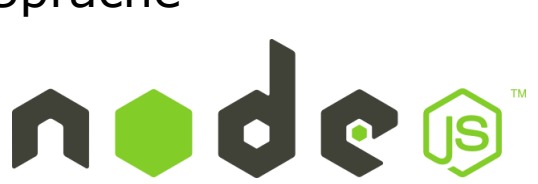

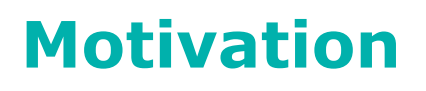

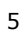

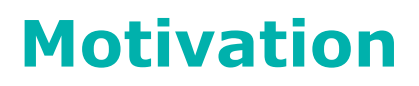

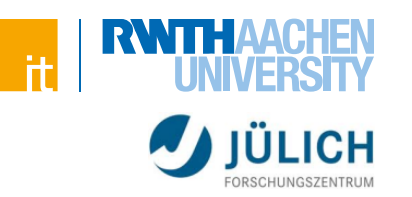

# **Trennung von Logik, Layout & Design**

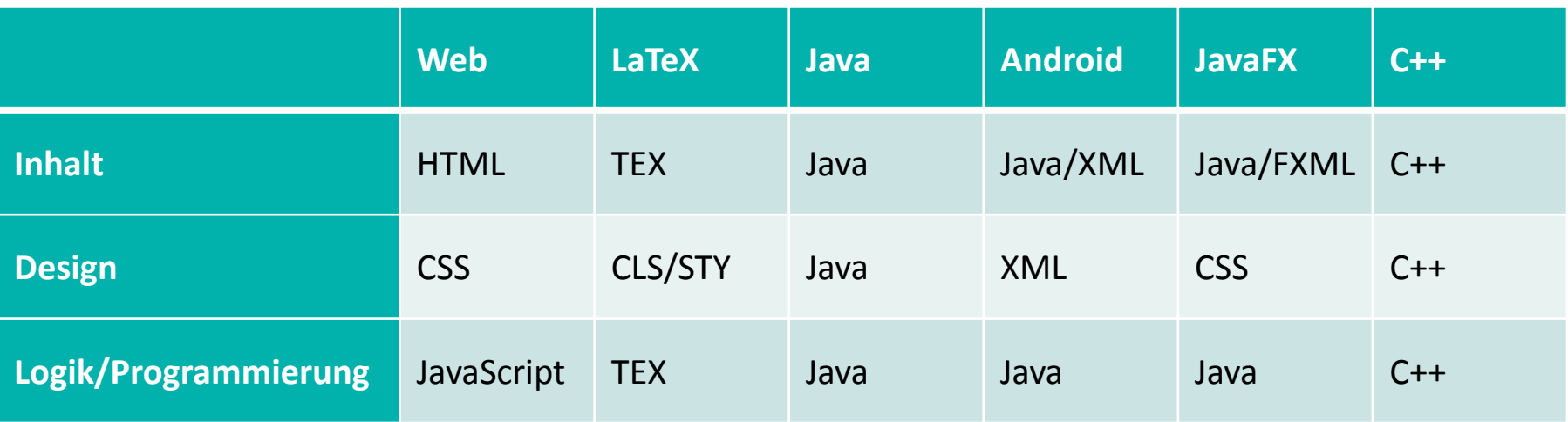

- Einfache Trennung (im Vergleich zu anderen Sprachen)
- Auch für Anfänger einfach eine Anwendung zu erstellen
	- > Leider auch häufig von Anfängern programmiert
	- > Altes Wissen und alte Techniken weit verbreitet (auch auf Grund der schnellen Weiterentwicklung)

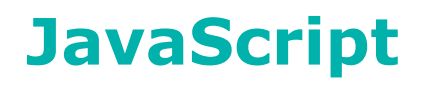

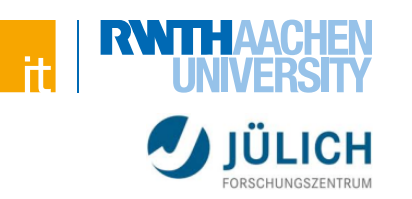

# **HTML & CSS bereits kennengelernt**

**Trennung wichtig** 

# **Trennung von Inhalt und Präsentation**

- Semantisches Markup
- Informationen zur Darstellung nur im Stylesheet
- Inhaltliche bzw. strukturelle Informationen (z.B. "dieser Text ist wichtig") im HTML-Code

# **Vorteile**

- Präsentation ist mit geringem Aufwand anpassbar, ohne Änderungen im HTML-Code vornehmen zu müssen
- Je "sauberer" die Trennung von HTML/CSS desto einfacher das Zusammenspiel mit JavaScript

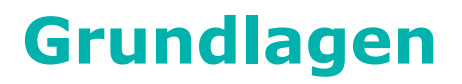

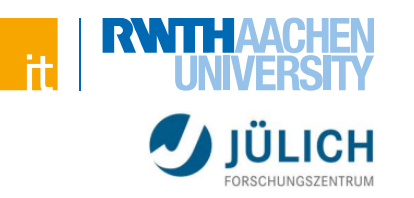

# **Entwickelt 1995 von Brendan Eich**

# **Basiert auf der Sprache ECMAScript**

wie z.B. auch ActionScript und JScript

# **Objektorientiert, aber klassenlos\***

OOP mittels Prototyping

# **Merkmale der Sprache**

"It's a single-threaded non-blocking asynchronous event-based language!"

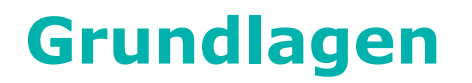

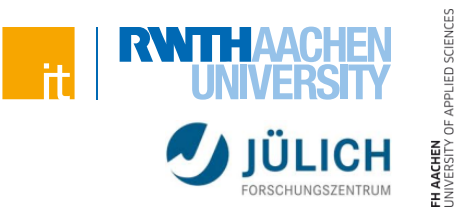

#### Ausführung des Skriptes auf dem Rechner des "Websurfers"

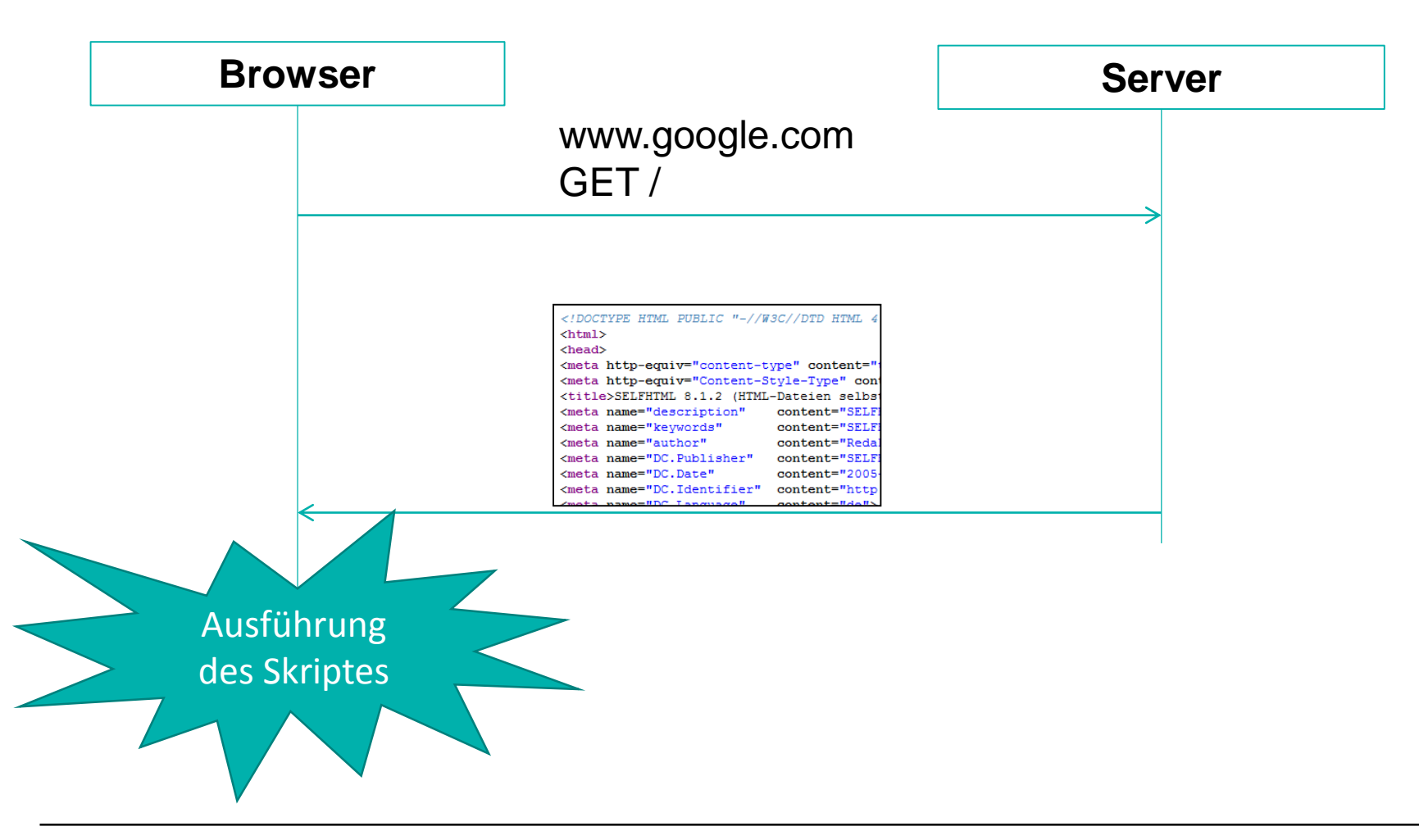

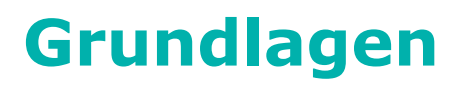

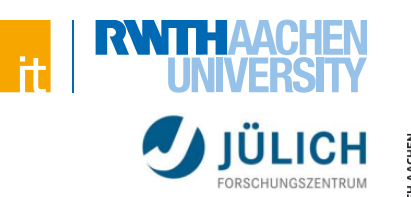

# **Clientseitige Ausführung des Skriptes**

- Clientseitige Programmiersprache
- **Eingebettet in HTML-Dokumente**
- Strikte Trennung von PHP und JavaScript-Dateien empfiehlt sich

### **Zugriff auf das Browserfenster mit dem darin enthaltenen Dokument**

- Möglichkeit auf Benutzereingaben zu reagieren ohne Server
- **Manipulation des Dokuments**
- Kommunikation mit dem Server möglich

# **Auf (so gut wie) jeder Plattform bzw. jedem Browser unterstützt**

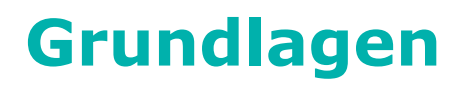

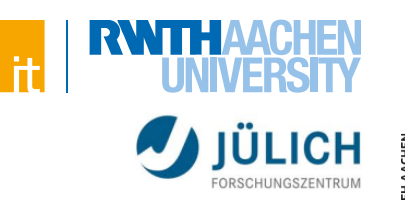

# **Vorteile**

- Veränderung der Webseite ohne neuladen der Seite
	- > Spart Traffic und Zeit
	- > Schnellere Interaktion mit dem Benutzer
	- > Auslagern von Berechnungen auf den Client möglich
- Typische Anwendungsfälle:
	- > Validierung von Formulareingaben vor der Übertragung zum Server
	- > Anzeige von Dialogfenstern
	- > Vorschlagen von Suchbegriffen während der Eingabe
	- > Werbung

# **Syntax**

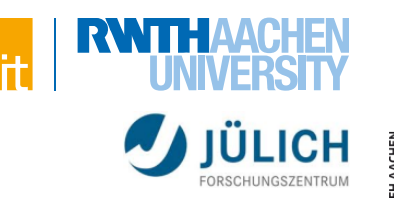

# ED SCIENCE

# **Beispiel 1: (Einbindung von Code)**

- <!DOCTYPE html>
- $<$ html $>$
- $<$ head $>$ 
	- <title>Skriptprogrammmierung</title>
	- <link rel="stylesheet" href="style.css" />

```
<script src="script.js"></script>
```
- </head>
- <body>
	- <h1>Willkommen im Kurs!</h1>
	- $\langle p \rangle$ ... $\langle p \rangle$
- </body>
- $\langle$ /html $\rangle$

# **Syntax**

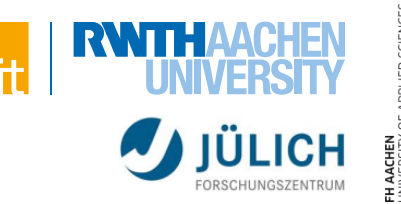

# **Beispiel 1: script.js window.onload = function () { alert('Willkommen!'); };**

# **Ist das Dokument fertig geladen, geben wir eine Nachricht aus**

- **Einfachere Entwicklung mit Frameworks**
- Klassische Ausgabe gibt es nicht (JavaScript-Konsole: console.log)

# **Syntax**

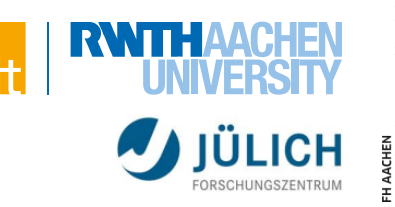

# **Beispiel 2:** <!DOCTYPE html>  $\hbox{\tt >}$  $<$ head $>$ <title>Skriptprogrammmierung</title> <link rel="stylesheet" href="style.css" />  $\langle$ head> <body> <button **onclick="doStuff();"**>Klick mich!</button> **<script>**alert('Willkommen!');**</script>** </body>  $\sqrt{h}$ tml>

# **Problem: Keine Trennung von HTML und JavaScript!**

JavaScript besser in eigene Dateien auslagern

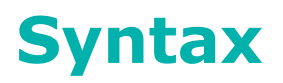

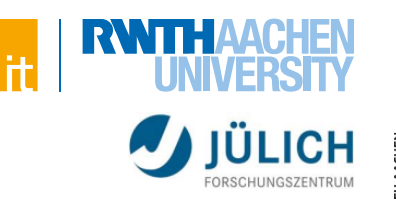

# **Nur geringe Ähnlichkeiten mit Java**

# **Bekannt aus PHP:**

- Variablen ohne festen Typen
- Funktionen ohne festen Rückgabetypen
- Keine Überladung von Funktionen

# **Viele Konzepte vollkommen neu**

Besonderheiten, die man aus anderen Sprachen nicht kennt

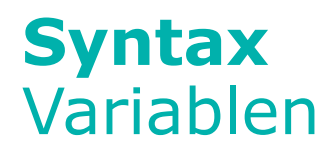

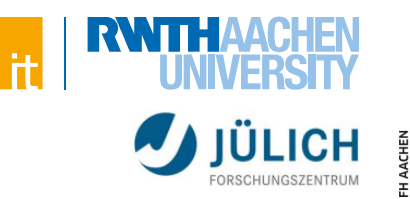

# ED SCIENCE

#### **Beispiel:**

**var wert; // Instanziierung ohne Wert wert = 5; // Variable wird auf 5 gesetzt var timId = 'xy123456'; // Wert sofort setzen**

# **Variablen-Deklaration mittels Schlüsselwort "var"**

- Kein fester Typ!
- Nicht initialisierte Variablen haben den Wert *undefined*

# **Syntax**  Variablen

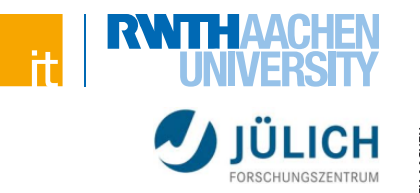

# **IED SCIENCES**

# **Datentypen**

- Typeof-Operator liefert den Typen zurück:
	- > Beispiel: **typeof 5 // "number"**

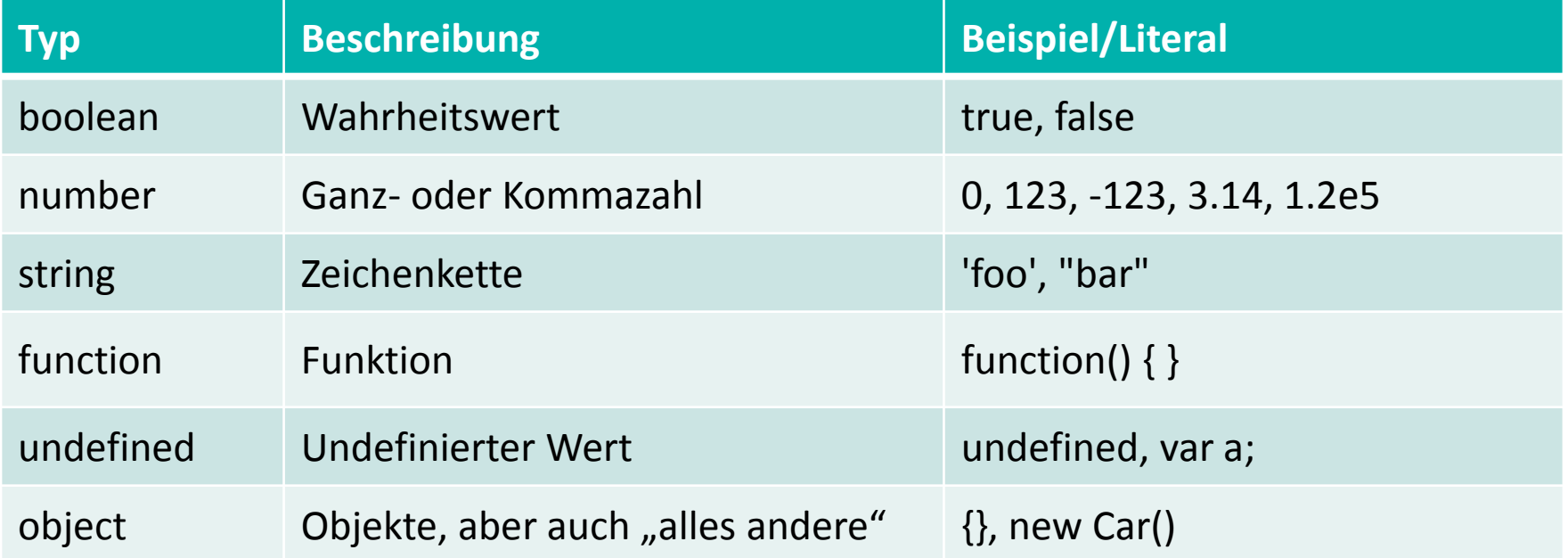

Weitere Informationen:<https://developer.mozilla.org/de/docs/Web/JavaScript/Datenstrukturen>

# **Syntax**  Variablen

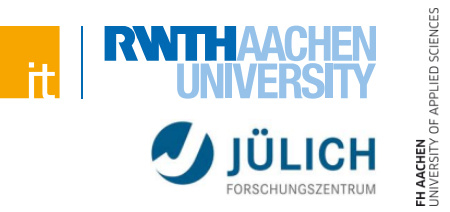

# **Datentypen**

- Object ("die Mutter aller Objekte")
	- > Alle Objekte stammen von diesem obersten Kernobjekt ab
	- > Sammlung mehrerer Datentypen (und Funktionen)
	- > Es gibt von JavaScript vorgegebene Objekte (Arrays, ...) und Browser-Objekte (Document, ...)
	- > Eigene Objekte möglich
- Primitive Datentypen (Boolean-, Number- und String-Werte)
	- > Übergabe als Kopie
- Objekte und Funktionen
	- > Übergabe als Referenz

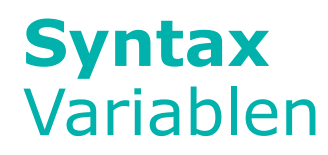

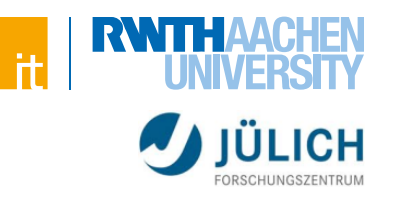

# ED SCIENCE

# **Typumwandlung**

Implizit – Beispiel:

**var**  $num = 13' + 5; // 35$ 

Explizit – Beispiele:

```
var foo = parseInt('5.3'); // 5
var bar = parseFloat('5.3'); // 5.3
var b1 = !!(0); // false
var b2 = 1!('0'); // true
var str = (5.3).toString(); // "5.3"
```
# **Syntax**  Variablen

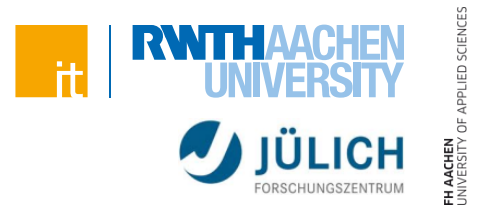

# **Vergleich von Variablen**

- "falsy values" (diese Werte liefern bei Interpretation als Boolean false)
	- > False
	- $> 0$
	- $>$  ""
	- > Null
	- > undefined
	- > NaN (Not-A-Number, ist aber eine Number!)
- Alle anderen Werte (z.B. auch leere Arrays) ergeben true > "truthy values"

Weitere Informationen:<https://developer.mozilla.org/en-US/docs/Glossary/Falsy>

# **Syntax**  Variablen

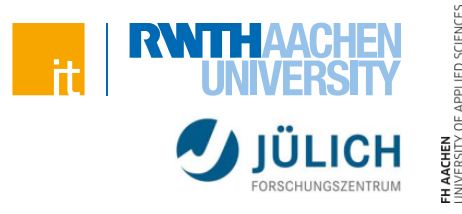

#### **Vergleich von Variablen**

```
var a = (false == ""); // true
var b = (false == 0); // true
var c = (0 == ""); // true
var d = (null == null); // true
var e = (null == false); // false
var f = (undefined == undefined); // true
var g = (undefined == null); // true
var h = (NaN == null); // false
var i = (NaN == NaN); // false !!!
```
#### **Auch JavaScript bietet den typstarken Vergleich: a === b**

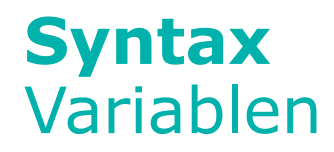

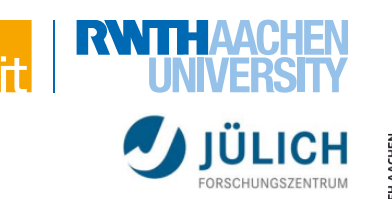

### **Verkettung mittels +-Operator**

# **Literale:**

**'Ich bin ein String'**

**"Ich auch!"**

 Kein Unterschied (anders als bei PHP), trotzdem ist Einheitlichkeit sinnvoll

# **Steuerzeichen können mittels Backslash angegeben werden**

Beispiel: **'Zeilenumbruch folgt\n2. Zeile!'**

### **Benutzung des Anführungszeichens muss ebenfalls maskiert werden**

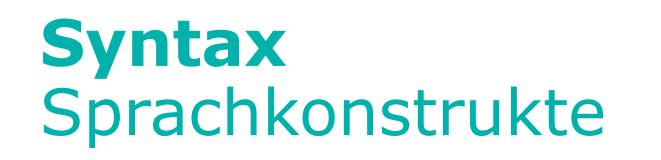

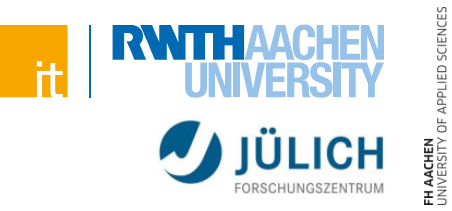

# **Grundsätzliches bekannt aus Java (jetzt auch aus PHP!)**

- $\blacksquare$  if
- **else if**
- else
- $\blacksquare$  for
- while
- do-while
- break
- continue

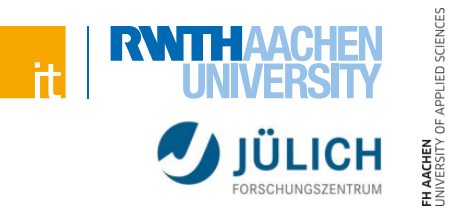

### **for-in-Schleife**

```
for (var key in obj) {
    alert(key + ': ' + obj[key]);
}
```
#### **Durchläuft das Objekt (oder Array) und gibt die enthaltenen Eigenschaften aus**

- Nur mit Bedacht zu verwenden
	- > Konflikte mit Prototypen möglich sind
	- > Mehr dazu später

Weitere Informationen:<https://developer.mozilla.org/de/docs/Web/JavaScript/Reference/Statements/for...in>

# **Syntax**  Arrays

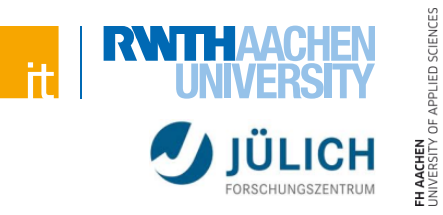

# **Eigenschaften**

- Keine feste Größe
- Als Wert ist alles erlaubt
	- > Arrays in Arrays sind möglich
	- > Objects in Arrays sind möglich
- Arrays können keine Lücken haben (Lücken werden mit undefined aufgefüllt)

# **Assoziative Arrays**

- Gibt es nicht! $*$ 
	- > Dafür gibt es Objekte (die sich aber anders verhalten)

**Syntax**  Arrays

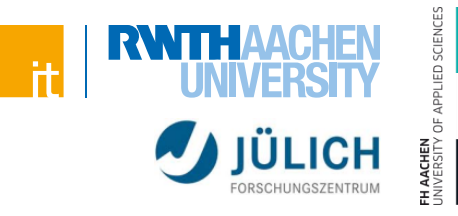

#### **Beispiele**

**Erstellung eines Arrays** 

```
var emptyArr1 = new Array(); // leeres Array erstellen
var emptyArr2 = []; // Alternative (präferiert)
```

```
var arr = ['one'
, 2];
```
**Example 2 Lugriff auf Werte** 

```
var one = arr[0]; // one
var \tan \theta = \arctan[\arctan \theta - \ln \theta - \ln \theta]; // 2
```

```
arr[4] = 4;
var len = arr.length; // 5
```
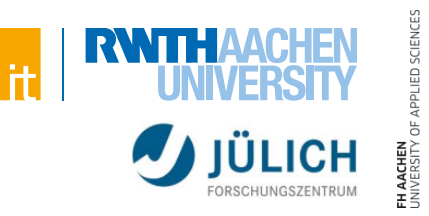

### **Objekte und Funktionen unterscheiden sich stark von vielen anderen Programmiersprachen**

# **Wiederholung:**

- Typen und Vererbung werden in den meisten Programmiersprachen durch Klassen gelöst
- JavaScript besitzt keine Klassen!\*
	- > Stattdessen gibt es Konstruktorfunktionen und Prototypen für Objekte
	- > Jede Funktion hat eine prototype-Eigenschaft (genaueres folgt)

## **Wenn wir von Objekten reden, meinen wir "Object-Objekte"**

- Eigentlich ist auch eine Zahl, ein String, und so ziemlich alles in JavaScript ein Object
- Mit Objekten meinen wir Werte bei denen der typeof-Operator "object" zurückgibt
	- > Außer null…

<sup>\*</sup> Seit ES6 gibt es das Schlüsselwort "class", aber die hiermit erstellen Klassen verhalten sich anders als traditionelle Klassen aus anderen Sprachen

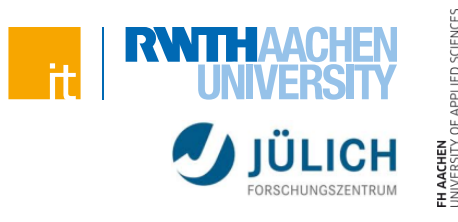

### **Beispiel:**

```
function fak(n) {
    if (n <= 1) {
        return 1;
    }
    return n * fak(n - 1);
}
```
- **Erstellt eine Funktion und legt diese unter dem Namen "fak" im** aktuellen Geltungsbereich der Variablen (Scope) ab
- Wenn innerhalb von Funktionen Variablen ohne das Schlüsselwort var deklariert werden, dann sind diese Variablen global, wurden also extern bereits erstellt
	- > Sicherstellen, dass in einem Geltungsbereich "var" verwendet wurde
	- > Mit dem Schlüsselwort var sind diese lokal im Geltungsbereich der Funktion

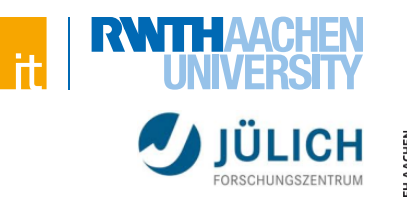

# **Beispiel (als anonyme Funktion):**

```
var fak = function (n) {
    if (n <= 1) {
        return 1;
    }
    return n * fak(n - 1);
};
```
- Erstellt eine anonyme Funktion und speichert den Funktionszeiger in der Variable "fak"
- "fak" wird im aktuellen Scope abgelegt
- Äquivalent zum ersten Ausdruck (fast)

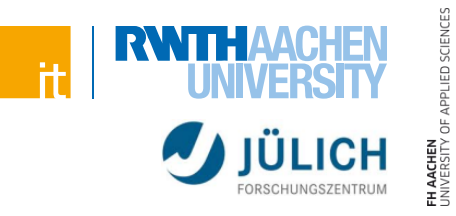

## **Anonyme Funktionen**

- Schnelle Erzeugung ohne Speicherung im Geltungsbereich
- Häufig verwendet bei Eventhandlern:

```
element.onclick = function () {
    alert('Geklickt!');
```

```
}
```
Und zur Kapselung des Skriptes:

```
(function() {
    var info = 'Hallo'; // Nur innerhalb sichtbar
    alert(info);
})();
// Variable info ist in diesem Geltungsbereich unbekannt
```
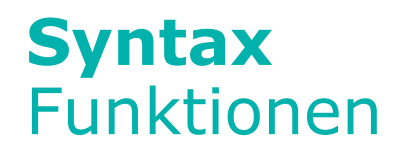

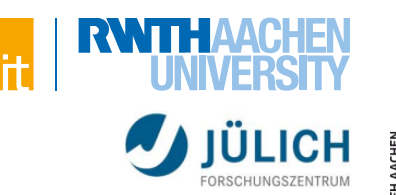

## **Vergleich zu anderen Sprachen:**

```
 C++-Code (!!!):
```

```
int x = 1;
if (true) { // neuer Geltungsbereich!
    int x = 2; // neue "innere" Variable x
}
// x hat den Wert 1
```
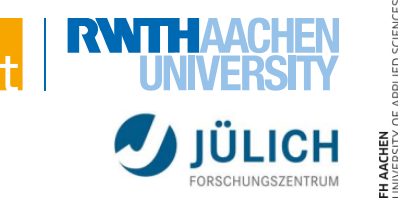

## **JavaScript-Code:**

```
\mathbf{var} \times \mathbf{z} = 0;
(function() { // Neuer Geltungsbereich
    \mathbf{var} \times \mathbf{z} = 1;
     if (true) {
         var x = 2; // JavaScript ignoriert das "var", da
                       // es bereits eine Variable x
                       // im aktuellen Scope gibt
     }
     // x hat den Wert 2
})();
// x hat den Wert 0
```
### **Funktion erstellt neuen Scope, geschweifte Klammern nicht!**

Variablen am Anfang einer Funktion deklarieren

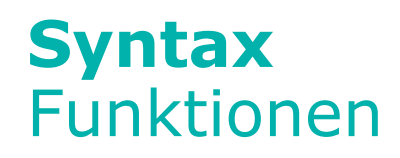

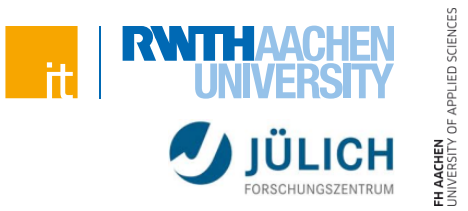

# **Probleme durch "fehlenden" Geltungsbereich**

- Beispiel:
	- > Das erste Element soll beim Klick *0* ausgeben, das zweite *1*, usw.

```
for (\text{var } i = 0; i < 10; i++)elements[i].onclick = function () {
        alert(i);
    };
}
```
- Nach dem Durchlaufen hat *i* den Wert 10
- Unabhängig davon welches Element geklickt wird, hat *i* den Wert 10
	- > Wir kommen überhaupt nicht zum Drücken eines Elements während die Schleife läuft (also i noch nicht 10 ist)!

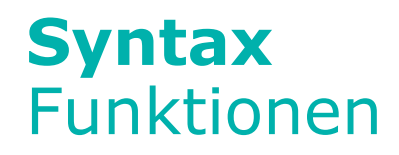

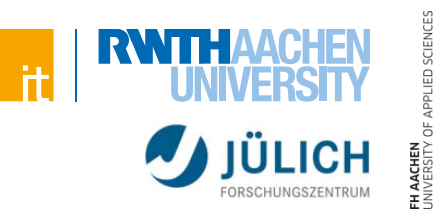

# **Mögliche Lösung: Kapseln in einer Funktion**

```
for (\text{var } i = 0; i < 10; i++)(function(innerI) { // innerI "hält" nun i
        elements[innerI].onclick = function () {
            alert(innerI);
        };
    })(i);
}
```
- Neuer Geltungsbereich mit Variable *innerI*
- Ähnliche Probleme häufig mit *this*

Weitere Informationen:<https://wiki.selfhtml.org/wiki/JavaScript/Funktion>

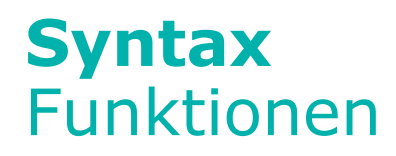

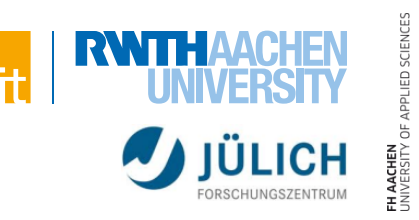

```
Mögliche Lösung: "let"-Schlüsselwort
    for (let i = 0; i < 10; i++) {
        elements[i].onclick = function () {
            alert(i);
        };
    }
```
- Variablen sind jetzt an Block gebunden (statt an Funktion!) > So wie wir es auch aus anderen Sprachen kennen
- Error, wenn Variable bereits deklariert (wie man es erwarten würde)
- $\blacksquare$  let is the new var"
- Aber: Neu in ECMAScript 6 (2015)
	- > (Noch) Vorsicht was den Browser-Support angeht

Weitere Informationen:<https://developer.mozilla.org/docs/Web/JavaScript/Reference/Statements/let>,<http://caniuse.com/#feat=let>

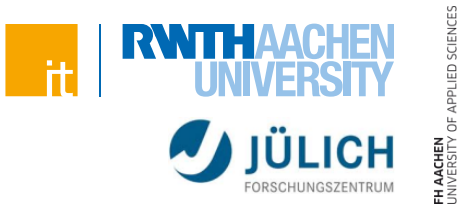

# **Variable Anzahl an Parametern möglich**

- "Magische" Variable arguments ist in jeder Funktion verfügbar
	- > Array-ähnliches Objekt, das die übergebenen Parameter enthält
	- > Beispiel:

```
function sumAll() {
    var sum = 0;
    for (var i=0; i<arguments.length; i++) {
        sum += arguments[i];
    }
    return sum;
}
```
# **Rückgabewert kann ein beliebiger Wert (auch Objekt sein)**

Weitere Informationen:<https://developer.mozilla.org/de/docs/Web/JavaScript/Reference/Functions/arguments>
```
ED SCIENCE
```
# **Syntax**  Funktionen

### **Beispiel**

funktioniert nicht so gut…

```
function getId() {
    var counter = 0;
    counter++;
    return counter;
}
```

```
var id1 = getId();
var id2 = getId();
var id3 = getId();
                         // 1
                         // 1
                         // 1
```
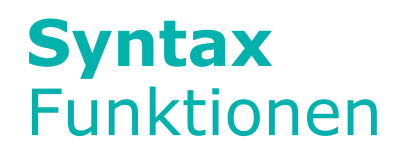

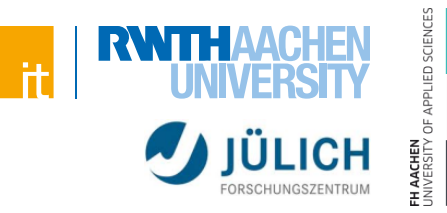

#### **Closures**

 Wir verpacken die Funktion zum Zählen in eine anonyme Funktion, die den Geltungsbereich für die Zählvariable erstellt

```
function idGetter() {
    var counter = 0;
    return function() {
        counter++;
        return counter;
    };
};
var getId = idGetter();
var id1 = getId(); // 1, setzt counter (in idGetter) auf 1
var id2 = getId(); // 2
var id3 = qetId(); // 3
```
Direkter Zugriff auf die Variable *counter* ist nicht möglich!

#### 39 JavaScript | Web-Engineering und Internettechnologien

ED SCIENCE

# **Syntax**  Funktionen

#### **Closures**

Vereinfachte Schreibweise

```
var getId = (function () {
    var counter = 0;
    return function() {
        counter++;
        return counter;
    };
})();
var id1 = getId(); // 1
var id2 = getId(); // 2
var id3 = getId(); // 3
```
# **Syntax JSON**

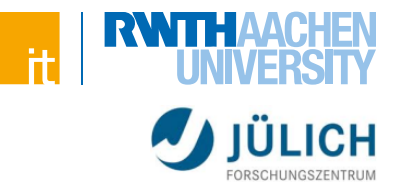

# IED SCIENCES

#### **JSON: JavaScript Object Notation**

- JSON-Dokumente sind gültiges JavaScript
- Einfache Strukutur
- Typisierung eingebaut!
- Beispiel:

```
{
   "id" : 2648,
    "Name" : "Mustermann",
    "Vorname" : "Max",
    "adr" : {
        "Stadt" : "Aachen",
        "plz" : 52064
    },
    "tel" : [ "0241 1234", "0160123456" ],
    "partner" : null,
    "maennlich" : true
}
```
Weitere Informationen:<http://www.json.org/>

# **Syntax**  JSON

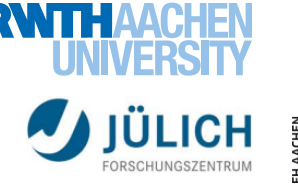

### **Typen:**

- Number (wie in JavaScript)
- String (nur in doppelten Anführungszeichen)
- Boolean (true/false)
- Array (nur in eckigen Klammern)
- Object (in geschweiften Klammern)
- Null

## **Deckt nicht alle möglichen JavaScript-Werte ab**

- NaN, Infinity werden zu null serialisiert
- Function- und RegExp-Objekte werden verworfen

# **Syntax**  Objekte

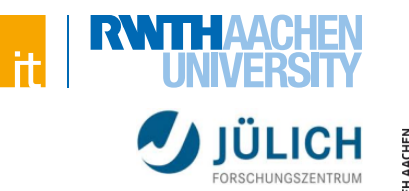

#### **Instanziierung eines Objektes**

```
var user = new Object(); // Nutzung des Keywords "new"
var user = {}; // JSON-like Schreibweise
```
> Identisches Ergebnis, unterschiedliche Schreibweise

### **Anschließende Zuweisung der Attribute**

```
user.id = 12; // Attribut id hinzufügen
user.name = 'Max Mustermann'; // Attribut name hinzufügen
user['name'] = 'Max Mustermann'; // Alternative
```
#### **Alternative (nur für die JSON-like Schreibweise)**

Attribute sofort bei der Instanziierung setzen

```
var user = {
    id : 12,
    name : 'Max Mustermann'
};
```
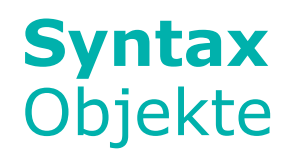

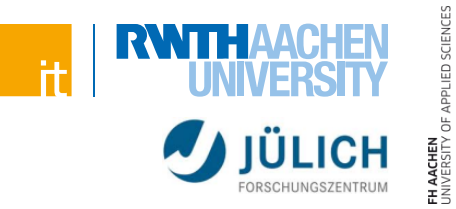

### **Auslesen über .-Operator oder eckige Klammern**

- Analog zur Zuweisung
- Beispiele:

```
var id1 = user.id; // 12
var id2 = user['id']; // Alternative
```
### **Als Wert eines Attributes ist alles möglich**

# **Syntax**  Objekte

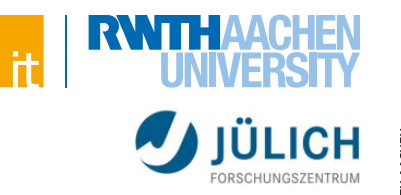

#### **Unser erstes "richtiges" Objekt**

```
var auto = {
    maxSpeed : 140,
    name : 'Corsa',
    distance : 0,
    go : function(times) {
        auto.distance += auto.maxSpeed * times;
    },
    getDistance : function() {
        return auto.distance;
    }
};
auto.go(2);
alert(auto.getDistance()); // 280
```
Mehr zu window: <https://developer.mozilla.org/docs/Web/API/Window/window>

**Variable this**

- **Innerhalb jeder Funktion verfügbar**
- Enthält das Objekt über das die Funktion aufgerufen wurde
- Beispiel:

```
document.getElementById('btn').onclick = function() {
    this.innerHTML = 'GEKLICKT!'; // this enthält Button
};
```
- Wurde die Funktion von keinem Objekt aufgerufen, so enthält this das globale Objekt window
	- > window ist das "globale" Browserobjekt

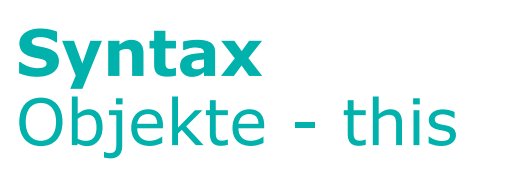

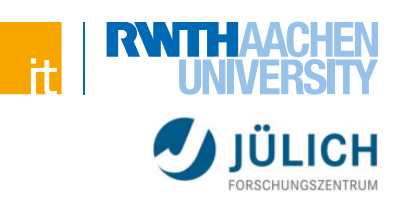

**Syntax**  Objekte - this

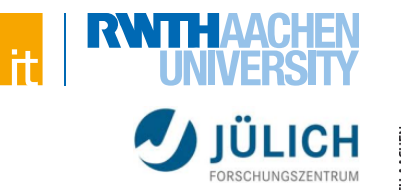

#### **Unser erstes "richtiges" Objekt**

```
var auto = {
    maxSpeed : 140,
    name : 'Corsa',
    distance : 0,
    go : function(times) {
        auto.distance += auto.maxSpeed * times;
    },
    getDistance : function() {
        return auto.distance;
    }
};
auto.go(2);
alert(auto.getDistance()); // 280
```
# **Syntax**  Objekte - this

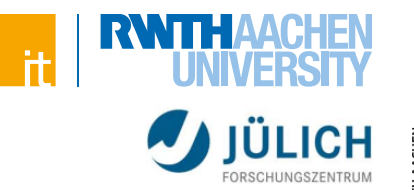

#### **Unser erstes "richtiges" Objekt (verbessert)**

```
var auto = {
   maxSpeed : 140,
   name : 'Corsa',
   distance : 0,
   go : function(times) {
        this.distance += this.maxSpeed * times; // this
    },
   getDistance : function() {
       return this.distance; // this
    }
};
auto.go(2);
alert(auto.getDistance()); // 280
```
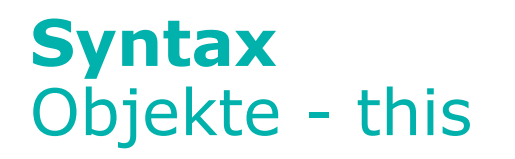

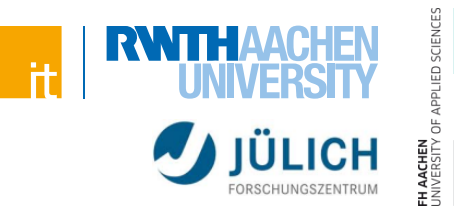

#### **"Herausziehen" von Funktionen kann zu Probleme führen**

Beispiel:

```
document.getElementById('btn').onclick = auto.go;
```

```
// ...
var auto = {
    // ...
    go : function () {
        // this zeigt auf den Button
    },
    // ...
};
```
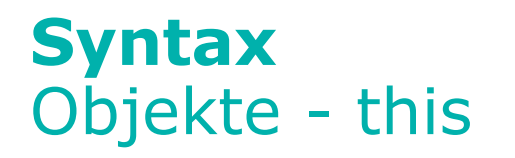

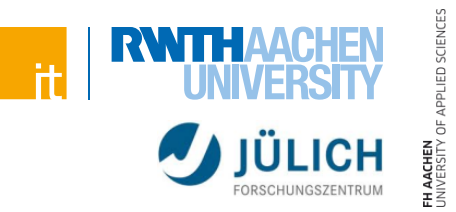

#### **"Herausziehen" von Funktionen kann zu Probleme führen**

Beispiel:

```
document.getElementById('btn').onclick = function () {
    auto.go();
}; 
// ...
var auto = {
    // ...
    go : function () {
        // this zeigt auf auto
    },
    // ...
};
```
**Syntax**  Objekte - this

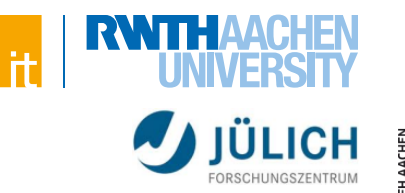

#### **Manipulation des this-Zeigers, Beispiel:**

**alert(auto2.distance); // 300** 

```
var auto = { // ...
    go : function (times) {
          this.distance += this.maxSpeed * times;
    }, // ...
};
var auto2 = {
    maxSpeed : 100,
    distance : 0
};
auto.go.apply(auto<sup>3</sup>
                          auto2 bei Ausführung der Funktion go als 
                          this-Objekt nutzen
                                    Parameter als Array
```
> Wendet Funktion *go* des Objektes *auto* auf das Objekt *auto2* an.

Weitere Informationen: [https://developer.mozilla.org/de/docs/Web/JavaScript/Reference/Global\\_Objects/Function/apply](https://developer.mozilla.org/de/docs/Web/JavaScript/Reference/Global_Objects/Function/apply)

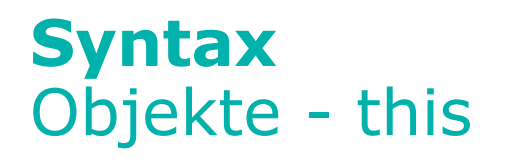

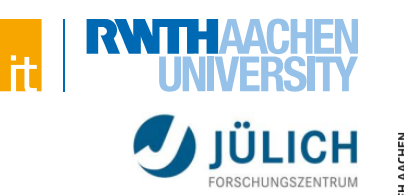

#### **Manipulation des this-Zeigers**

**Function**.**apply(thisArg [, argsArray])**

- Führt die Funktion aus und setzt den this-Zeiger auf thisArg
- Werte aus argsArray werden der Funktion als Parameter übergeben
	- > Sinnvoll, wenn unklar ist, wie viele Parameter übergeben werden

**Function**.**call(thisArg [, arg1 [, arg2 [, …]]])**

- Führt die Funktion aus und setzt den this-Zeiger auf thisArg
- Parameter werden als normale Parameter übergeben

# **Syntax**  Objekte

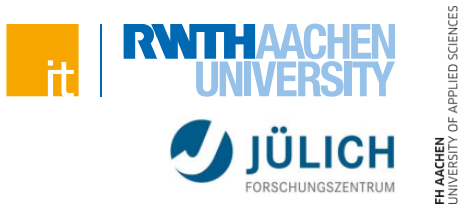

### **Konstruktorfunktion**

- Jede Funktion kann auch als Konstruktor genutzt werden
- Beispiel:

```
// Diese Funktion wollen wir als Konstruktor nutzen
function Fahrzeug(speed) {
    this.speed = speed;
    this.distance = 0;
};
// Erstellen eines neuen Objektes des Typs Fahrzeug
var fahrzeug1 = new Fahrzeug(120); 
alert(fahrzeug1.speed); // 120
```
 Achtung: Man kann Fahrzeug auch ohne new aufrufen. This zeigt in diesem Fall auf window

# **Syntax**  Objekte

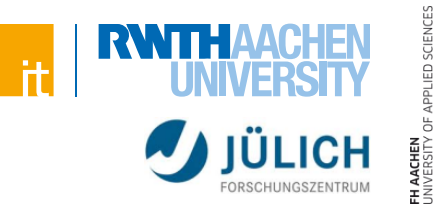

#### **Konstruktorfunktion**

- Um die Nutzung der Konstruktorfunktion ohne new zu unterbinden kann man z.B. einen Self-Invoking-Konstruktor verwenden
	- > Mit Bedacht verwenden, grundsätzlich von gutem Code ausgehen
- Beispiel:

```
function Fahrzeug(speed) {
    if (!(this instanceof Fahrzeug)) {
        return new Fahrzeug(speed);
    }
    this.speed = speed;
    this.distance = 0;
};
new Fahrzeug(120);
Fahrzeug(120); // Funktioniert auch
```
# **Syntax**  Vererbung

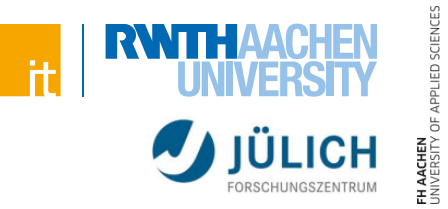

#### **Klassenlose Veerbung in JavaScript**

- Über Prototypen (Objekte erben von Objekten)
	- > Beim Erstellen eines neuen Objektes mittels "new" wird der Prototyp der Konstruktorfunktion genutzt
	- > Im Prototypobjekt können Attribute und Methoden gespeichert werden, auf die auch neu erzeugte Objekte zugreifen können, als ob sie unmittelbar Eigenschaften von ihnen selbst sind.
	- > Objekte können sich also Attribute und Funktionen teilen.
	- > Auch Prototypen haben einen Prototypen
		- $-$  Es ergibt sich eine "Prototype-Chain"

### **Zugriff auf ein Attribut – Ablauf**

- Beispiel: **alert(obj.a);**
	- > Besitzt obj ein Attribut a? Falls ja, nehmen wir den Wert
		- Sonst: Besitzt der Prototype on obj ein Attribut a? Falls ja, nehmen wir den Wert
			- Sonst: Besitzt der Prototype des Prototypes von obj ein …
	- > Solange durchführen bis ein Attribut a gefunden ist (sonst undefined)

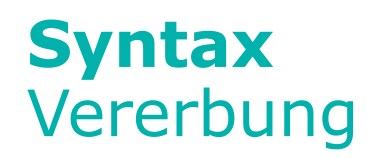

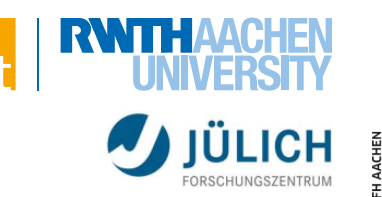

### **Prototype und \_\_proto\_\_**

- [Funktion].prototype
	- > "Magisches" Attribut prototype, das jede Funktion besitzt
	- > Grundlage für die Vererbung
	- > Enthält gemeinsam nutzbare Methoden und Attribute, auf die die neu erzeugten Objekte zugreifen können
- [Objekt]. proto
	- > "Magisches" Attribut proto, das jedes Objekt besitzt
	- > Referenziert die Eigenschaft prototype der Funktion (nach Erzeugung mittels new)

### **Zugriff auf ein Attribut – Ablauf**

- Beispiel: **alert(obj.a);**
	- > Besitzt obj ein Attribut a? Falls ja, nehmen wir den Wert
		- Sonst: Besitzt der obj. proto ein Attribut a? Falls ja, nehmen wir den Wert
			- Sonst: Besitzt obj.\_\_proto\_\_.\_\_proto\_\_ ein …
	- > Solange durchführen bis ein Attribut a gefunden ist (sonst undefined)

# **Syntax**  Vererbung

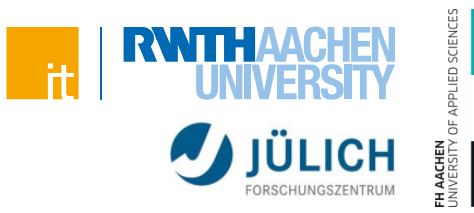

```
function Fahrzeug(speed) {
    this.speed = speed; // Eigenschaften werden an das
   this.distance = 0; // Objekt selber gebunden
};
```

```
// Funktion für Objekte des Typs Fahrzeug
Fahrzeug.prototype.go = function(times) {
    this.distance += this.speed * times;
};
```

```
// porsche.__proto__ === Fahrzeug.prototype (auch für opel)
var porsche = new Fahrzeug(260);
var open = new Fahrzeuq(140);
opel.go(2);
```

```
alert(opel.distance); // 280
```
# **Syntax**  Vererbung

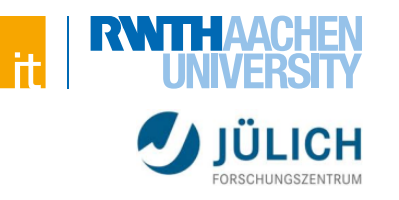

```
function Fahrzeug(speed) {
    this.speed = speed;
    this.distance = 0;
};
Fahrzeug.prototype.go = function(times) {
    this.distance += this.speed * times;
};
var fahrzeug1 = new Fahrzeug(120);
fahrzeug1.go(2);
function Auto(speed, fabrikat) {
    Fahrzeug.apply(this, arguments);
    this.fabrikat = fabrikat;
}
// Wir erzeugen ein Objekt, dass die prototype-Funktionen von Fahrzeug enthält
Auto.prototype = new Fahrzeug();
Auto.prototype.hupen = function() { // Wir hängen selber eine weitere Funktion an
    alert('Möööp!');
}
```

```
var auto = new Auto(150, 'Corsa');
auto.hupen(); // Gibt aus: 'Möööp!'
auto.go(1);
alert(auto.distance); // 150
```
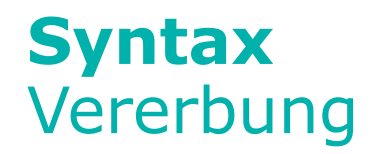

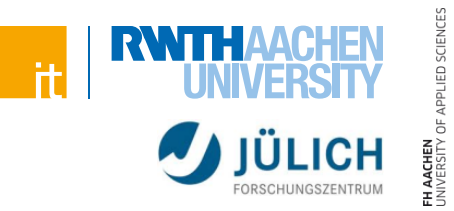

#### **Auch mehrfache Vererbung ist mit JavaScript möglich**

#### **Meist werden stattdessen aber Frameworks verwendet, mit Hilfe derer die Nutzung einfacher ist**

#### **Auch klassenähnliche Konzepte sind möglich**

- **Beispiel: "Simple JavaScript Inheritance" von John Resig**
- <http://ejohn.org/blog/simple-javascript-inheritance/>

# **Syntax**  Vererbung

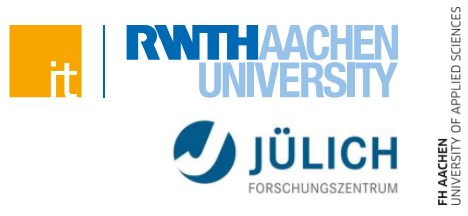

```
var Person = Class.extend({ // Per new Person(boolean) nutzen
    init: function(isDancing){
        this.dancing = isDancing;
    },
    dance: function(){
        return this.dancing;
    }
});
var Ninja = Person.extend({ // Kann per new Ninja() erstellt werden
    init: function(){
        this._super( false );
    },
    dance: function(){
        return this._super();
    },
    swingSword: function(){
        return true;
    }
});
```
#### **Das ist ein Beispiel für die Nutzung eines simplen Frameworks!**

Nicht mit den Standardmöglichkeiten verwechseln!

```
Syntax 
Vererbung
```
#### **Object.create**

- Einfache Möglichkeit Prototyping zu nutzen
- Beispiel 1

```
var foo = {
    eins : 1,
    zwei : 2'
    pi : 3.14159'
};
```
**var bar = Object.create(foo); //Objekt mit foo als Prototyp bar.drei = 3;**

**// Eigenschaften von bar: bar.eins; // 1 (vom Prototyp geerbt) bar.zwei; // 2 (vom Prototyp geerbt) bar.drei; // 3 bar.pi; // 3.14159 (vom Prototyp geerbt)**

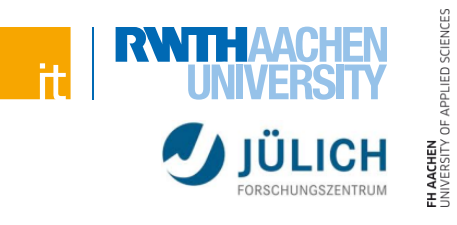

#### 61 JavaScript | Web-Engineering und Internettechnologien

IED SCIENCE

# **Object.create**

Vererbung

- Einfache Möglichkeit Prototyping zu nutzen
- Beispiel 2

**Syntax** 

```
var foo = {
    eins : 1,
    zwei : 2'
    pi : 3.14159'
};
```

```
var bar = Object.create(foo);//Objekt mit foo als Prototyp
bar.drei = 3;
bar.pi = 4;
// Eigenschaften von bar:
bar.eins; // 1 (vom Prototyp geerbt)
bar.zwei; // 2 (vom Prototyp geerbt)
bar.drei; // 3
bar.pi; // 4 (Eigenschaft vom Prototypen überdeckt)
```
# **Syntax**  Vererbung

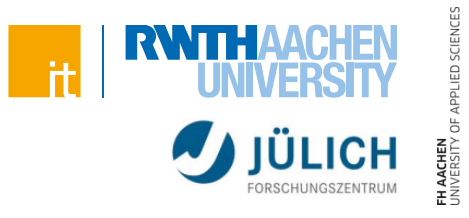

#### **Object.create: Beispiel 2**

```
var obj1 = {
    a : 1
};
var obj2 = Object.create(obj1);
obj2.b = 2;
var obj3 = Object.create(obj2);
obj3.c = 3;
obj1; // {a: 1 }
obj2; // {a: 1, b: 2 }
obj3; // {a: 1, b: 2, c: 3 }
```
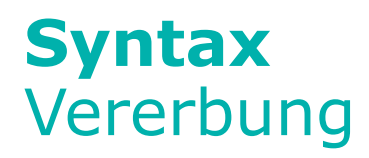

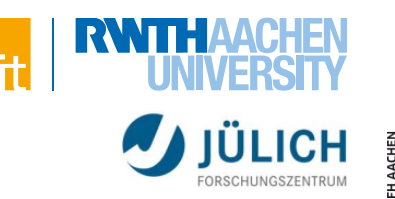

#### **Object.create**

**Object**.**create(proto [, propertiesObject])**

- Erstellt ein Objekt mit *proto* als \_\_proto\_\_
	- > Wird *null* übergeben, so wird ein Objekt ohne Prototyp erstellt
- Per *propertiesObject* können Eigenschaften des Objektes, sowie Getter- und Setter-Funktionen bestimmt werden
	- > Hier zunächst nicht weiter berücksichtigt

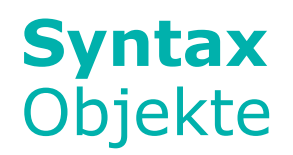

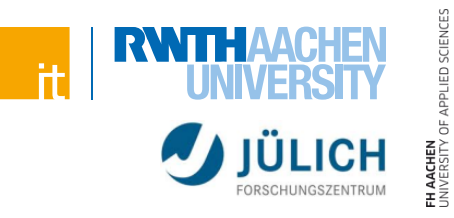

#### **Welche Möglichkeiten kennen wir nun Objekte zu erstellen?**

Object.create

**var obj = Object.create(null);**  $obj.foo = 1;$ **obj.bar = 2;**

JSON-like-Notation

```
var obj = {
    foo : 1,
    bar : 2
};
```
**Konstruktorfunktion** 

```
var obj = new Object();
obj.foo = 1;obj.bar = 2;
```
# **Syntax**  Module

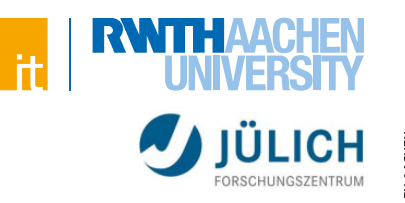

```
var maxSpeed = 150;
                                                           CONTRACT
function getTotalDistance() {
    return (corsa.distance + porsche.distance);
}
var corsa = { // ...
};
var porsche = { // ...
};
function init() { // ...
}
init();
```
- **Schlechte Kapselung** 
	- > Alle Objekte liegen im globalen Scope
	- > "private" Funktionen und Variablen fehlen

# **Syntax**  Module

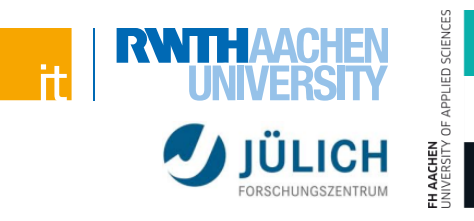

```
var myCars = (function() { // Nur Objekt myCars liegt im globalen Scope
   var maxSpeed = 150; // private Variable
   function getTotalDistance() {
      return (corsa.distance + porsche.distance);
   }
   var \text{corsa} = { / / ...}};
   var porsche = { // ...
   };
   function init() { // ... // private Funktion
   }
   init();
   return { // Zugriff von außen:
      getTotalDistance : getTotalDistance,// myCars.getTotalDistance()
      car1 : corsa, // myCars.car1 zeigt auf corsa
      car2 : porsche // myCars.car2 zeigt auf porsche
   };
})();
```
# **Syntax**  Module

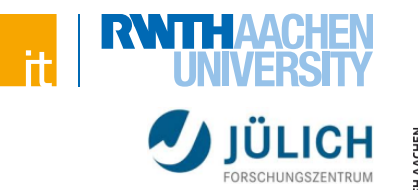

### **Modularisierung mittels eigenem Scope**

- Private Variablen und Funktionen möglich
- Kein Konflikt mit anderen Variablen im globalen Geltungsbereich
- Trennung von mehreren Skripten "sauberer"
- Öffentliche Funktionen und Objekte mittels return zurückgeben
- Meist wird das gesamte Skript auf eine einzige Variable "reduziert" > Hier: myCars

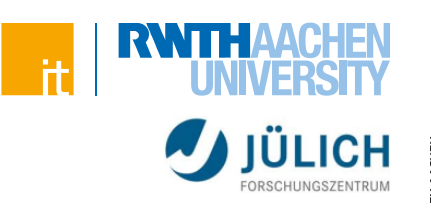

# **JavaScript im Einsatz**

DOM, jQuery, AJAX, Events

# **Document Object Model**

#### **Bietet Zugriff auf alle Tags und Attribute der Webseite**

- Baumstruktur
- **Erlaubt Manipulation des vorliegenden** HTML-Dokuments

### **"Dunkle Vergangenheit"**

- JavaScript war zwar standardisiert, nicht aber der Zugriff auf das HTML-Dokument
	- > Jeder Browser regelte den Zugriff anders
- Mittlerweile standardisiert
	- > Teilweise immer noch Unterschiede

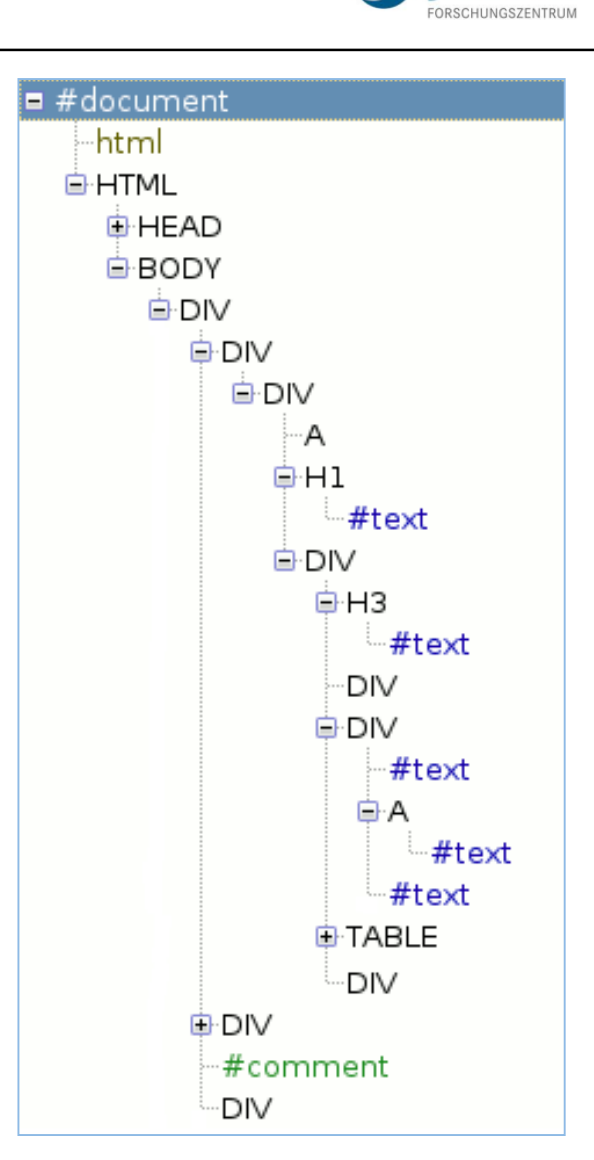

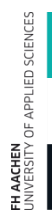

# **Document Object Model**

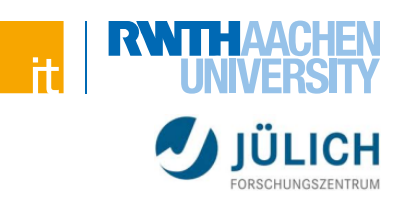

#### **Ausschnitt:**

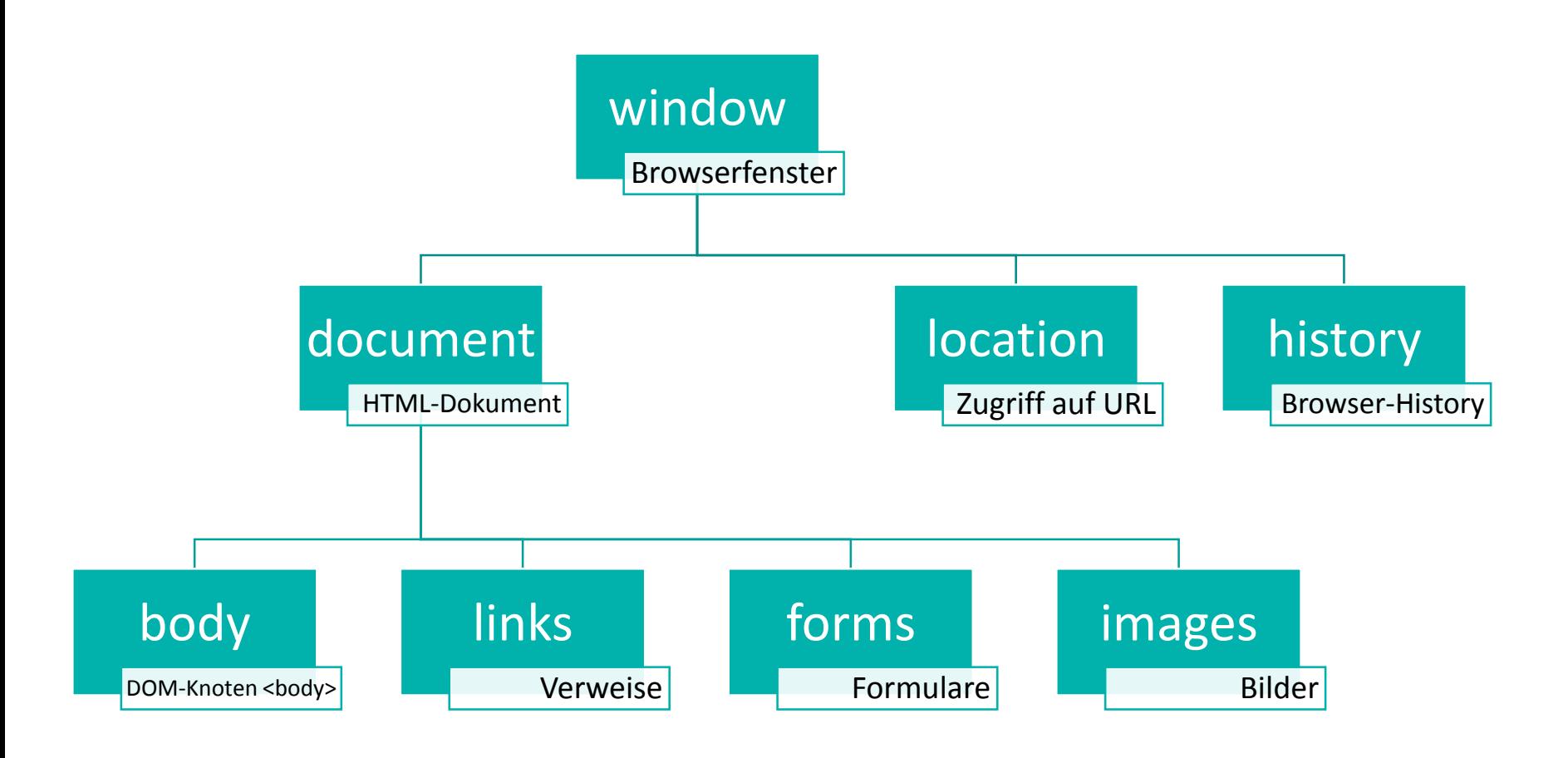

# **Document Object Model**

### **Zugriff auf DOM-Knoten**

- über ihre id (einfachste Möglichkeit) oder per Klasse/Tag/Name
- über die numerische Ordnung in der Hierarchie durch Beschreiten des entsprechenden Feldes, das die Objekte beinhaltet
- über die Position im DOM-Baum und dem entsprechenden Navigieren (parentNode, previousSibling, nextSibling, firstChild, lastChild, childNodes)

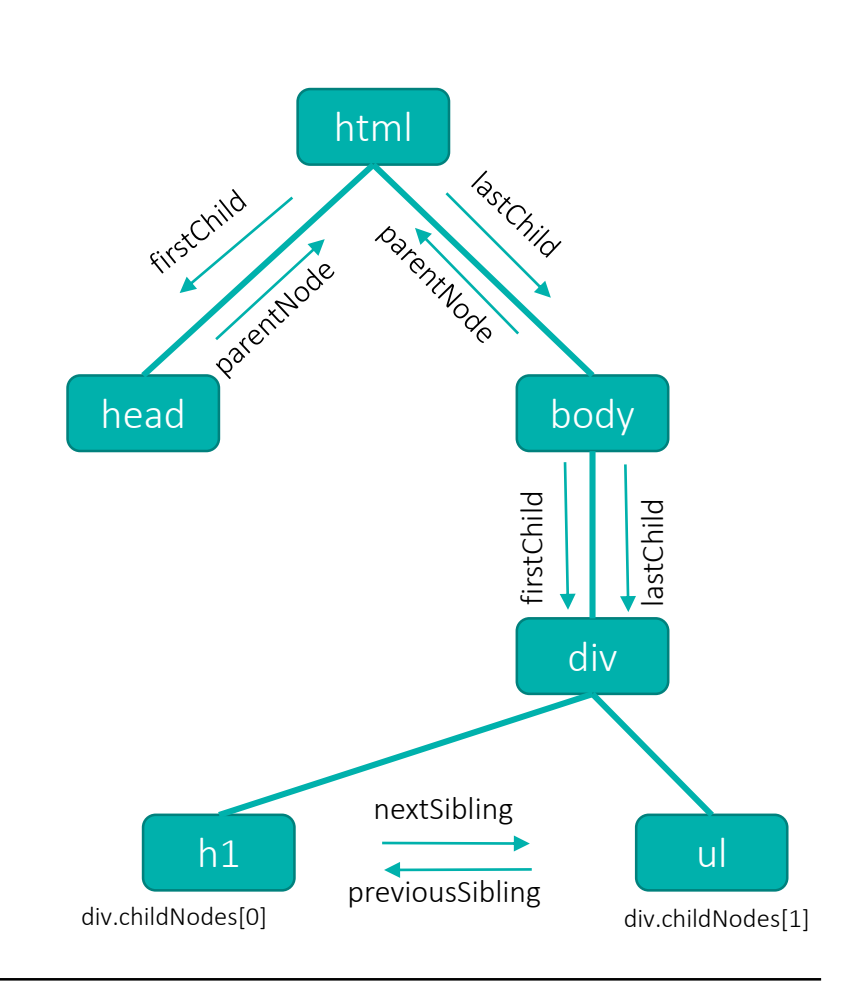

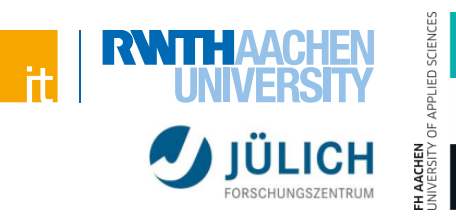

#### **Beispiel**

- Wir erkennen ein Element mit Namen div mit der id "meindiv"
- Es beinhaltet ein Textelement, welches über div.childNodes[0] referenziert werden kann (childNode ist ein Feld in dem alle Kindelemente gelistet werden)
- Der Text "Dies ist ein einfacher Text" ist somit kein Wert des div-Elements, vielmehr ist es der Wert des ersten und einzigen Kindelementes von div

```
<div id="meindiv">
Dies ist ein einfacher Text
\langle div\rangle
```
# **Document Object Model**

# **Zugriff auf Elemente**

**document.getElementById(id)**

- Liefert DOM-Knoten mit der ID id zurück (oder null)
- Viele andere Funktionen um Zugriff auf DOM-Knoten zu erhalten und um diese zu manipulieren

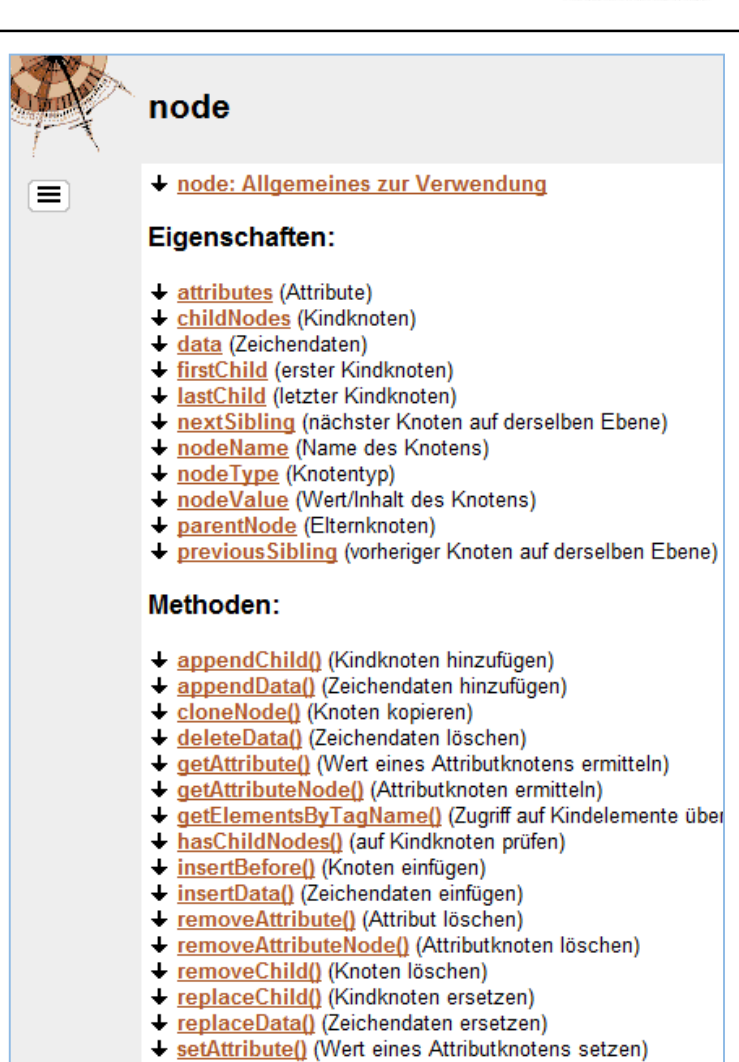

+ setAttributeNode() (Attributknoten erzeugen)

Quelle:<http://de.selfhtml.org/javascript/objekte/node.htm>

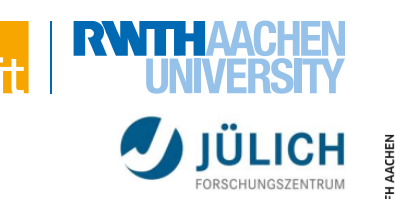

## **Beispiel**

**}**

**};**

```
window.onload = function() {
    document.getElementById('btn').onclick = function() {
        this.innerHTML = 'geklickt!';
```

```
// Neues h1-Element erstellen mit Inhalt "Klick"
var h1 = document.createElement('h1');
var text = document.createTextNode('Klick!');
h1.appendChild(text);
```

```
// In den body einfügen
document.body.appendChild(h1);
```
# **Document Object Model**

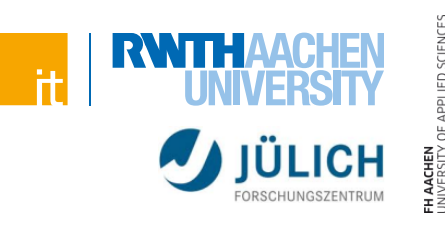

## **Browser-Engines**

WebKit

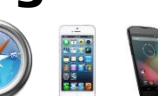

- Blink (Fork von WebKit) O
- Gecko

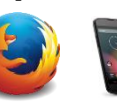

- Trident  $\bigoplus$   $\frac{1}{2}$ 
	- **EdgeHTML (Fork von Trident)**  $\leftarrow$
- Jede Engine verhält sich ein wenig anders > Vor allem veraltete Browser!)

# **DOM-Manipulation ist kompliziert**

Daher nutzen wir jQuery!

# **Marktanteile Browser (weltweit)**

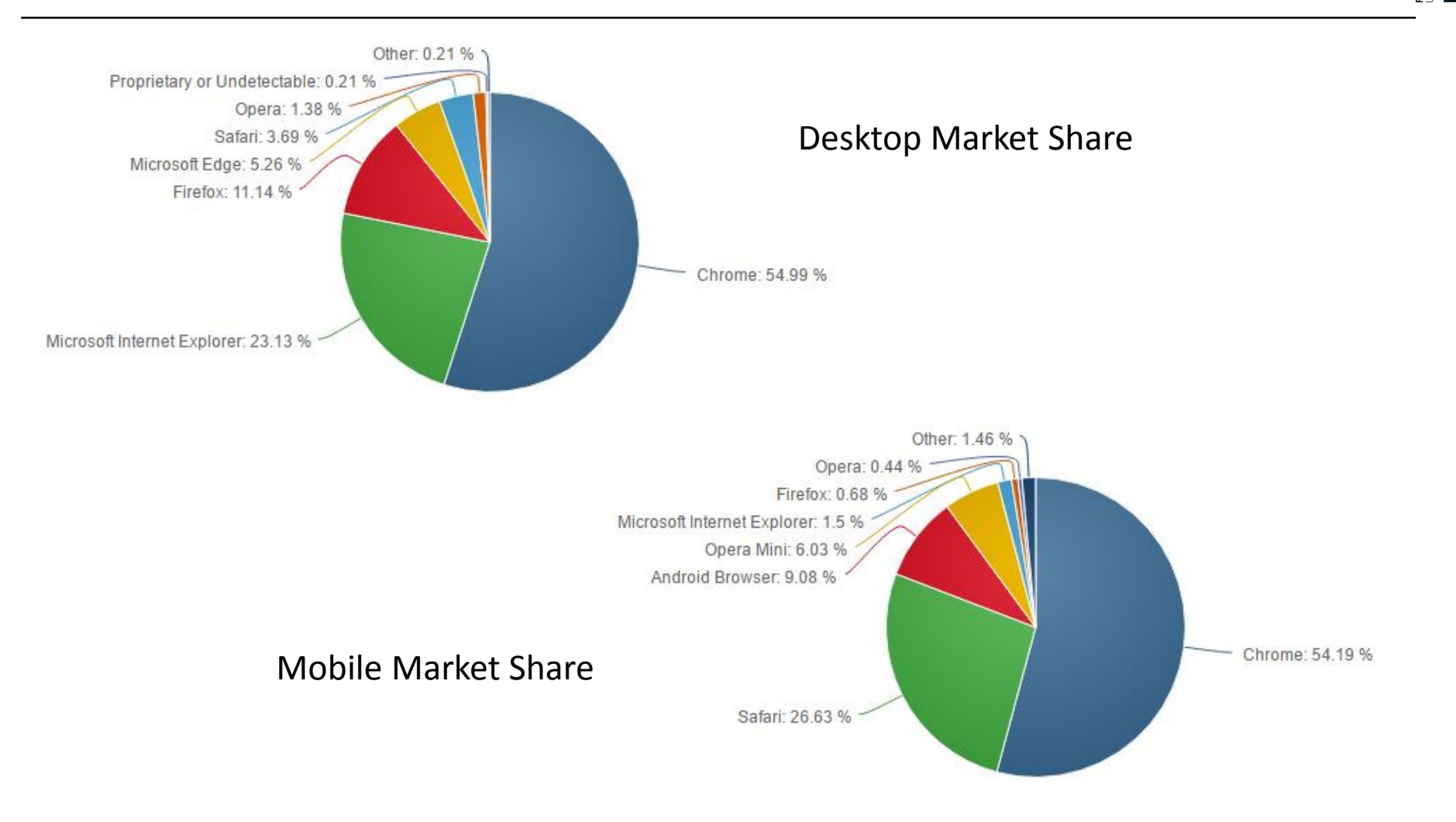

Stand November 2016, Quelle: <https://netmarketshare.com/>

# **Marktanteile Browser (weltweit)**

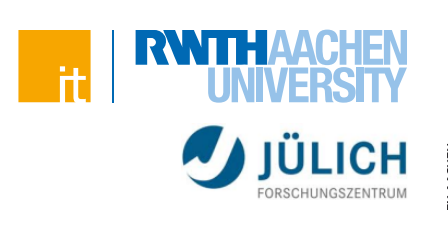

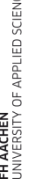

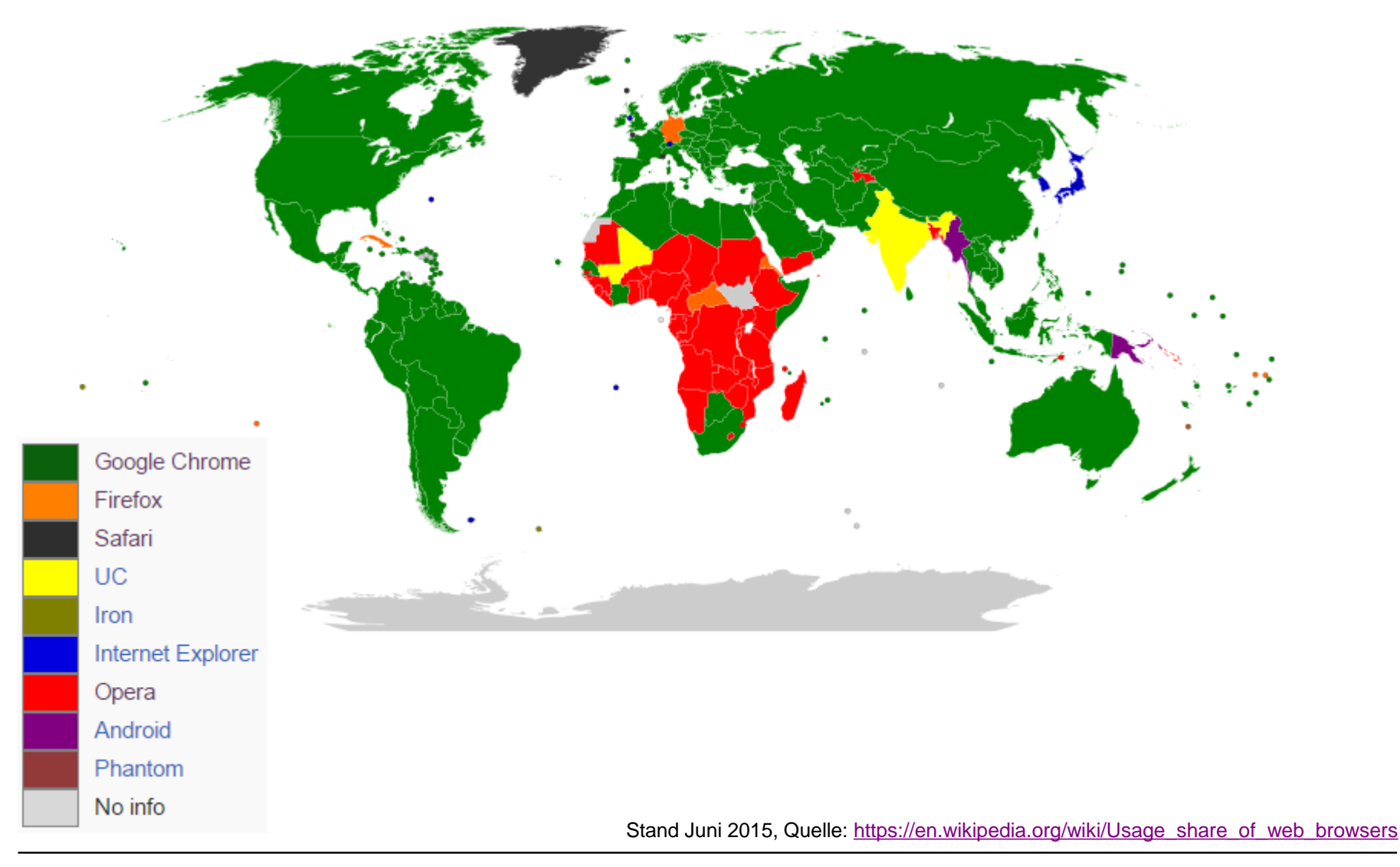

# **JavaScript Framework**

Vereinfacht die clientseitige Entwicklung

# **Zahlreiche andere Frameworks**

- Oft mit anderem Schwerpunkt
- Beispiele:

**jQuery**

- > Mootools
- > Prototype
- > Dojo
- > Sencha Ext JS

> …

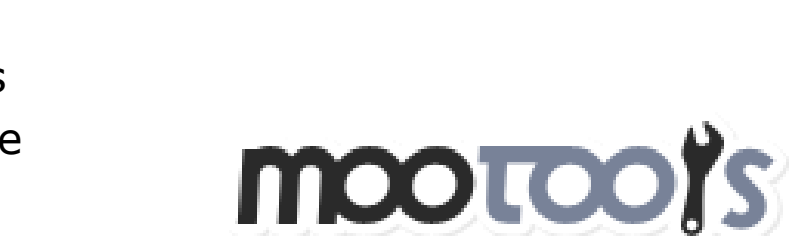

oolkit

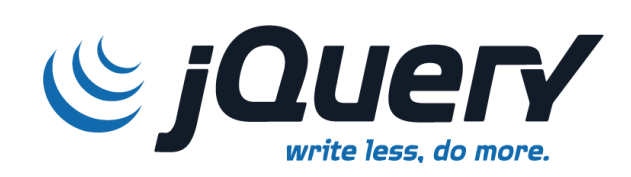

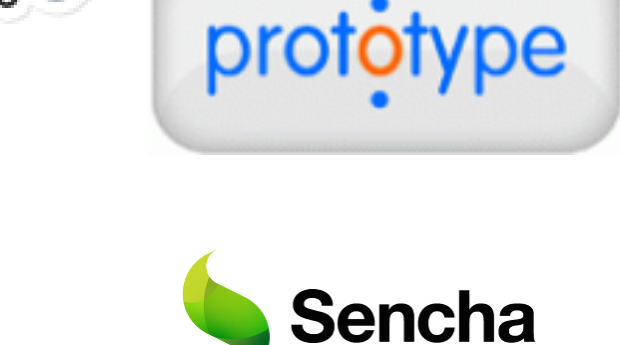

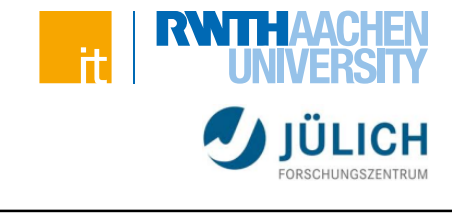

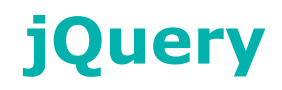

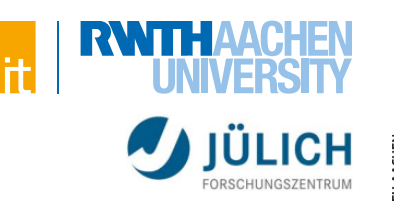

# **Funktionalität: Vereinfachung**

- **Eventhandling**
- DOM-Manipulation (browserübergreifend!)
- AJAX-Requests
- Hilfsfunktionen
- Animationen und Effekte
- Erweiterbarkeit durch zahlreiche Plugins (z.B. jQuery UI zur Darstellung von Oberflächen)

# **Download und Dokumentation:**

• <http://jquery.com/>

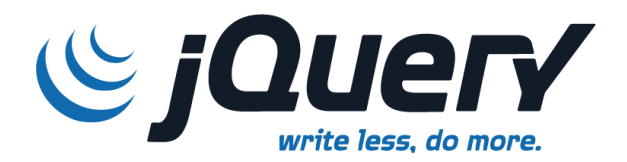

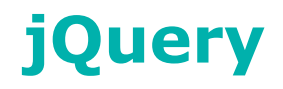

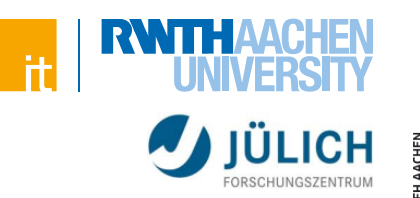

# **Arbeiten mit jQuery**

- jQuery vor anderen Skripten einbinden (wie ein normales Skript) **<script type**=**"text/javascript" src**=**"jquery.js"**></script>
- jQuery oder/und \$ ist dann im globalen Scope verfügbar
- 2 grundsätzliche Arbeitsweisen
	- > "\$.function" (führt jQuery-Funktion aus)
		- Beispiel:

**\$.ajax(/\* ... \*/);**

> "\$-Factory" (erzeugt ein jQuery-Objekt auf dem gearbeitet wird) - Beispiel:

```
$('#btn').hide();
```
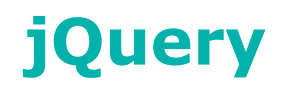

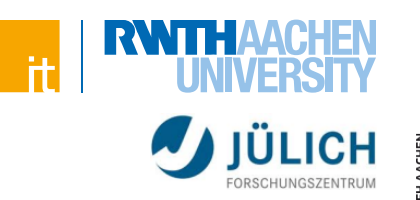

# **Besonderheiten**

- Viel Funktionalität in einer Funktion
	- > Die meisten jQuery-Funktionen bieten eine Vielzahl von Aufrufmöglichkeiten an
	- > Funktionsweise ist oft abhängig davon was für ein Typ übergeben wird
- Chaining
	- > Funktionen geben (meistens) das Objekt zurück auf dem gearbeitet wird
	- > Beispiel:

```
$('#btn')
   .html('Neuer Text!')
   .addClass('important')
   .removeClass('hl')
   .show();
```
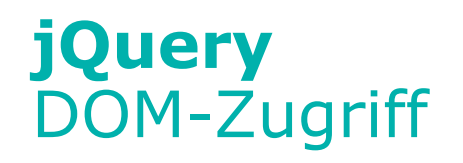

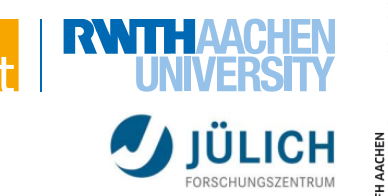

## **Auslesen eines Elements:**

**var button = \$('#btn');**

- Liefert DOM-Knoten mit der ID "btn" zurück, "verpackt" als jQuery-Objekt
	- > Verwendung von jQuery-Objekten statt "rohen" Daten aus dem DOM
- Syntax wie bei CSS-Selektoren
	- > Informationen zu Selektoren in der CSS-Einführung

# **Erstellen eines neuen DOM-Knotens**

**var h1 = \$('<h1>Willkommen!</h1>');**

\$-Funktion erstellt auch DOM-Knoten

# **Knoten in das DOM einfügen**

```
$(document.body).append(h1);
```
Erstellt jQuery-Objekt aus body-Knoten und fügt die Überschrift hinzu

### 83 JavaScript | Web-Engineering und Internettechnologien

ED SCIENCE

# **Knoten manipulieren**

Beispiele:

```
$('#btn')
```
- 
- 
- 
- **.append('<p>Mehr Text!</p>') // HTML-Knoten anhängen**
- 
- 
- **.html('Neuer Text!') // HTML des Knotens setzen**
- **.addClass('important') // (CSS-)Klasse hinzufügen**
- **.removeClass('hl') // (CSS-)Klasse entfernen**
	-
- **.prop('disabled', true) // (DOM-)Property setzen**
- **.attr('id', 'btn2'); // Tag-Attribut setzen**

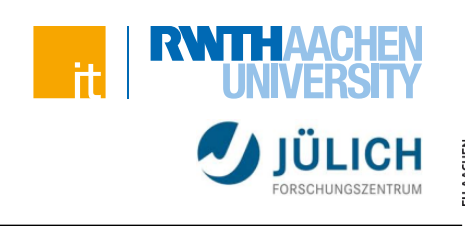

# **jQuery** DOM-Zugriff

### 84 JavaScript | Web-Engineering und Internettechnologien

# **jQuery** Event Handling

# **Bisher:**

```
document.getElementById('#btn')
     \text{.onclick} = \text{function()} { / * ... * / }
```
# **jQuery-Syntax:**

```
$('#btn').click(function() {
  // ...
});
```
# **"onload"-Handler:**

```
$(document).ready(function() { /* ... */ });
// Kürzer:
$(function() { /* ... */ });
```
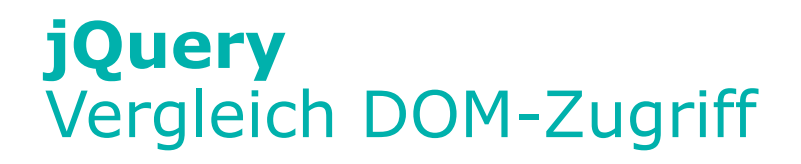

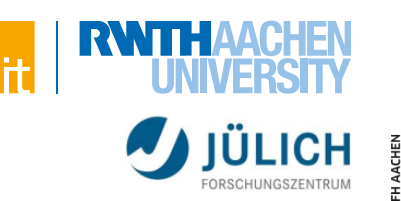

## **"Vanilla"-JavaScript**

**}**

**};**

```
window.onload = function() {
    document.getElementById('btn').onclick = function() {
        this.innerHTML = 'geklickt!';
```

```
// Neues h1-Element erstellen mit Inhalt "Klick"
var h1 = document.createElement('h1');
var text = document.createTextNode('Klick!');
h1.appendChild(text);
```

```
// In den body einfügen
document.body.appendChild(h1);
```
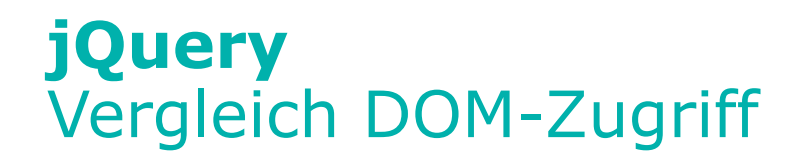

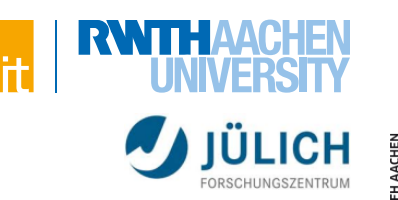

ED SCIENCE

```
Beispiel
    $(function() {
        $('#btn').click(function() {
            $(this).html('geklickt!');
            // Neues h1-Element erstellen mit Inhalt "Klick"
            $('<h1>Klick!</h1>')
                .appendTo(document.body); // In body einfügen
        });
    });
```
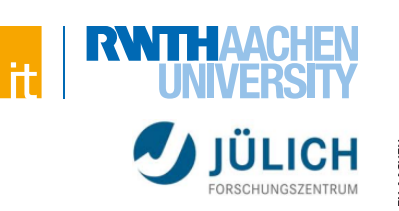

# **Ablauf**

- Benutzeraktion erzeugt JavaScript-Aufruf
- JavaScript erzeugt Daten
- Daten werden asynchron (im Hintergrund) versendet

# **Typische Anwendungsgebiete**

- Vorschläge für Suchbegriffe
- Webbasierte Anwendungen (Maps, Textverarbeitung, …)
- Cloud-Anwendungen (SaaS)

# **Auch ohne jQuery möglich!**

- Mittels XMLHttpRequest (kein direkter Zugriff auf klassische Sockets)
- jQuery erleichtert das

# **AJAX** Klassisches Abarbeitungsmodell

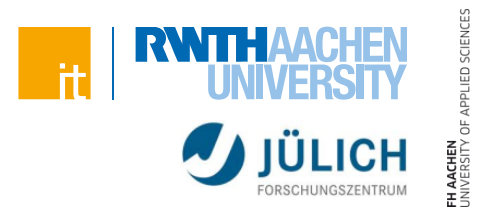

### Klassisches Modell einer Web-Anwendung (synchrone Datenübertragung)

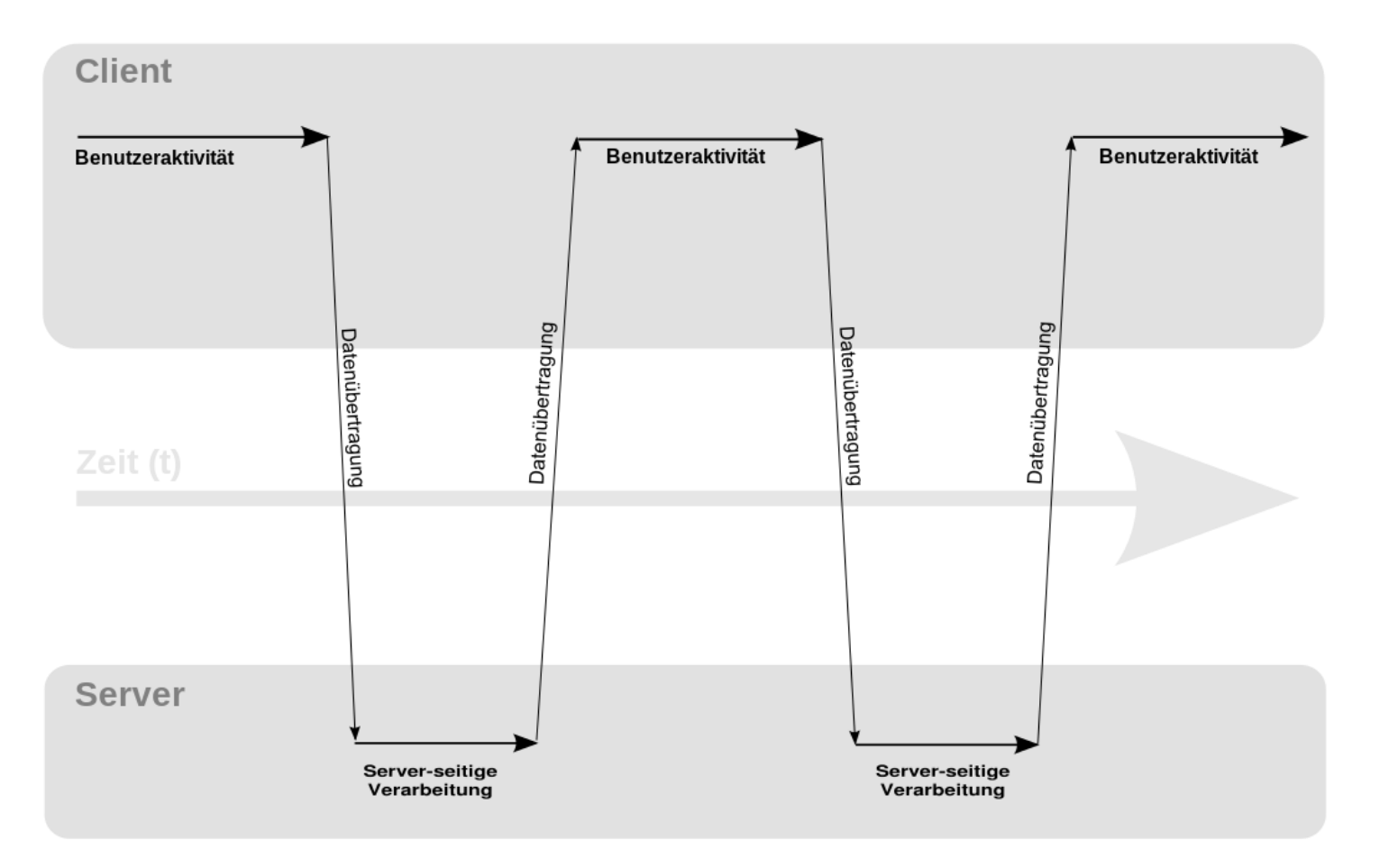

Quelle: Jesse James Garett, Ajax: A New Approach to Web Applications, adaptive path publications, February 2005

# **AJAX** AJAX Abarbeitungsmodell

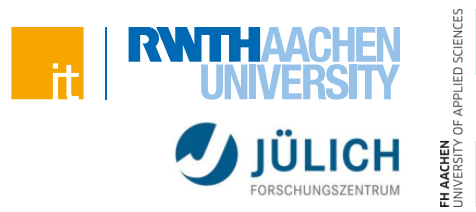

### Ajax Modell einer Web-Anwendung (asynchrone Datenübertragung)

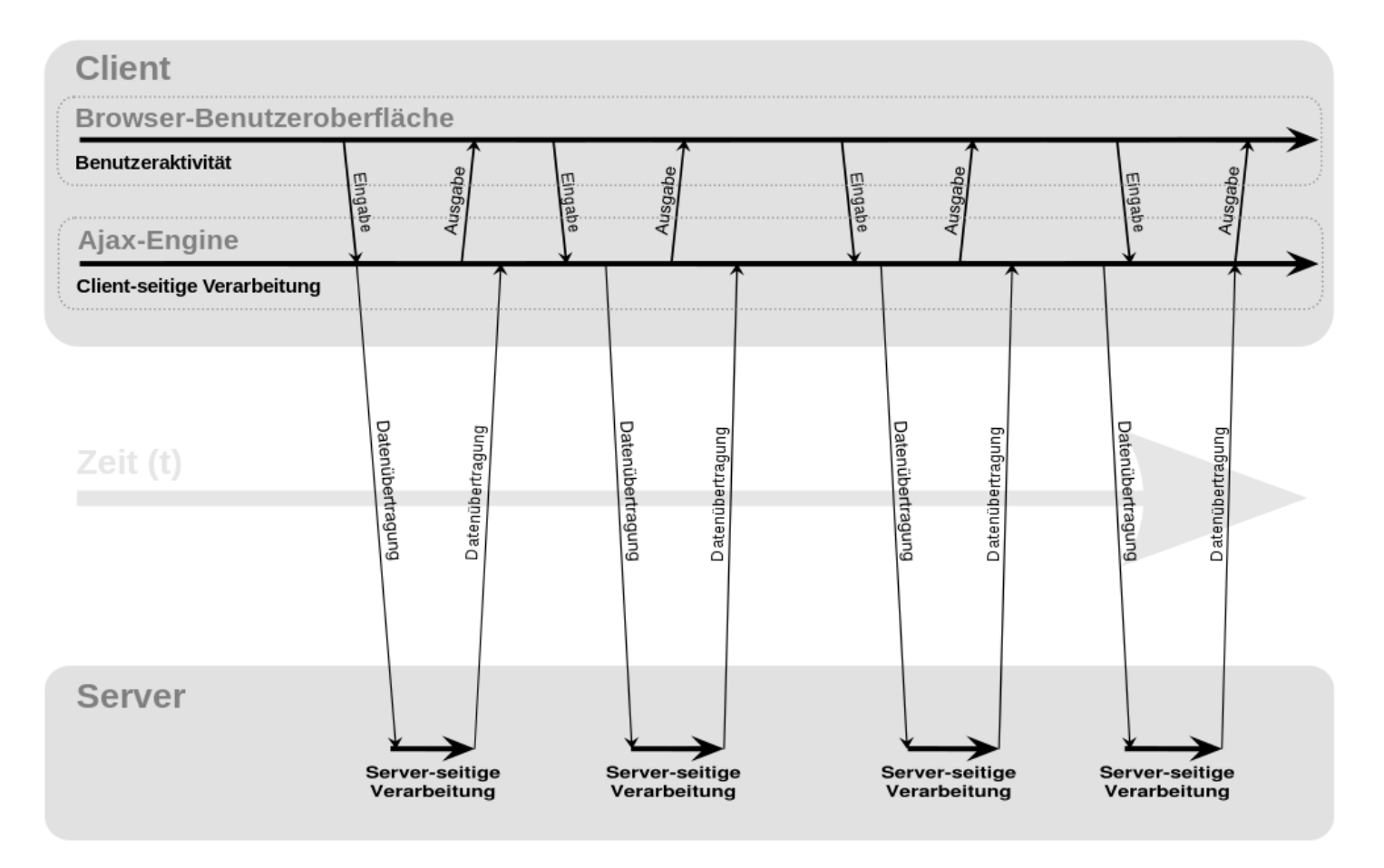

Quelle: Jesse James Garett, Ajax: A New Approach to Web Applications, adaptive path publications, February 2005

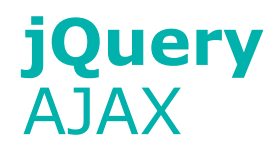

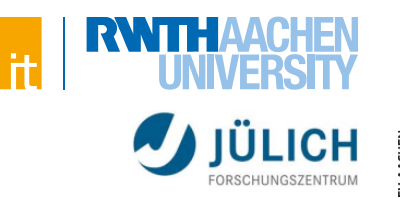

# **Vorteile**

- Keine Auswirkungen auf die Darstellung der Seite
- Verringerte Serverlast
- Erhöhte Benutzerfreundlichkeit
	- > Beispiel: Anzeigen eines Ladeindikators möglich

# **Nachteile**

- Bruch mit klassischen Technologien
	- > Zurück-Button des Browser funktioniert nicht
	- > Komplexität der URL-Ressource hoch, ggf. fehlende Eindeutigkeit (von daher auch Probleme mit Bookmarks)
	- > Benutzerempfinden bzgl. der Rückmeldungen hängt stark von der Programmierung ab
	- > "Suchmaschinenlesbarkeit" bzw. Zugriff ohne JavaScript

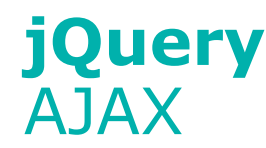

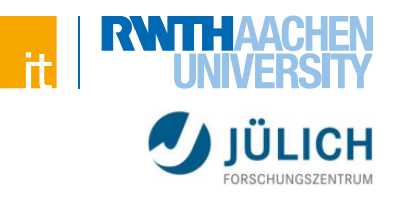

## **Beispiel**

```
$.ajax('time.php')
    .done(function(data) {
        alert(data);
    })
    .fail(function() {
        alert('error');
    });
```
- Gibt den nachgeladenen Text zurück oder im Fehlerfall die Nachricht "error"
- Zahlreiche andere Methoden um Daten nachzuladen (oftmals fast equivalent)
	- > \$.get()
	- > \$.post()

Weitere AJAX-Funktionen:<https://api.jquery.com/category/ajax/>

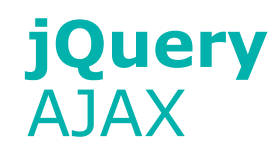

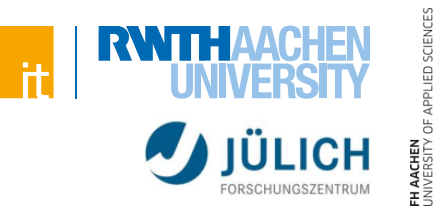

## **Austausch zwischen Server und Client meist über festgelegte Datenformate**

- XML (Extensible Markup Language)
	- > Rein textbasiert, keine echte Typisierung
	- > Teilweise unklar ob Sachen ein Attribut oder Tag sein sollten
	- > Selbstbeschreibend, von daher generell viel Overhead
		- Schließende Tags
		- Arrays
- JavaScript Object Notation (JSON)
	- > Typisierung (jedoch mit wenig Datentypen)
	- > Keine Unterscheidung in Attribut und Tag
	- > Einfach zu lesen
	- > Kompaktheit, von daher wenig Overhead
	- > Besser für den Austausch in AJAX geeignet

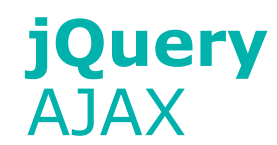

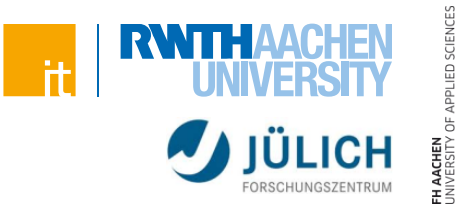

# **JavaScript Objekt zu JSON bzw. umgekehrt**

- JSON.stringify(obj) erzeugt JSON-String
- JSON.parse(string) erzeugt aus JSON-String ein JavaScript-Objekt

# **Übergabe von PHP an JavaScript (PHP-Funktion):**

**string json\_encode(\$value)**

- Liefert JSON-Represantation des Wertes zurück
- Einfache Übergaben von komplizierten Objekten von PHP zu **JavaScript**

# **Übergabe von JavaScript an PHP:**

**mixed json\_decode(\$json)**

Dekodiert JSON-String in eine PHP-Variable

Weitere Informationen:<http://json.org/>,<http://php.net/manual/de/book.json.php>

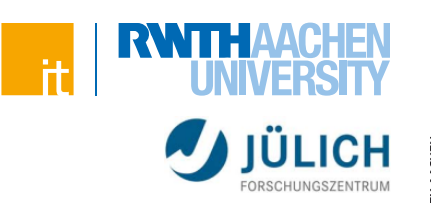

# **Modernes JavaScript**

ES6/ES7, Event Loop, Node.js

Web-Engineering und Internettechnologien

# **ECMAScript**

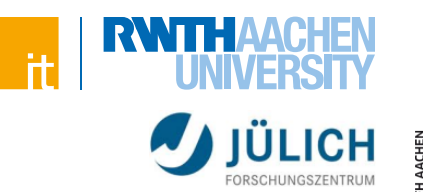

# **JavaScript basiert auf ECMAScript-Standard**

- Ständige Weiterentwicklung durch Gruppe aus Browserherstellern
	- > Meist oberstes Gebot: Abwärtskompatibilität
- JavaScript erweitert ECMAScript um Features, die nicht im Standard vorgesehen sind
- Heute werden Features oft in Browsern integriert bevor der Standard diese überhaupt vorsieht
	- > Erlaubt einfachere Erkennung von Problemen bevor der Standard festgehalten wird
	- > Aber Entwickler müssen nicht standardisierte APIs benutzen

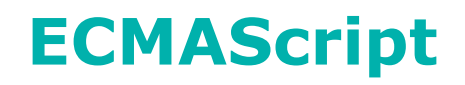

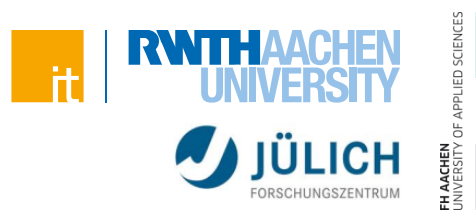

# **Entwicklung**

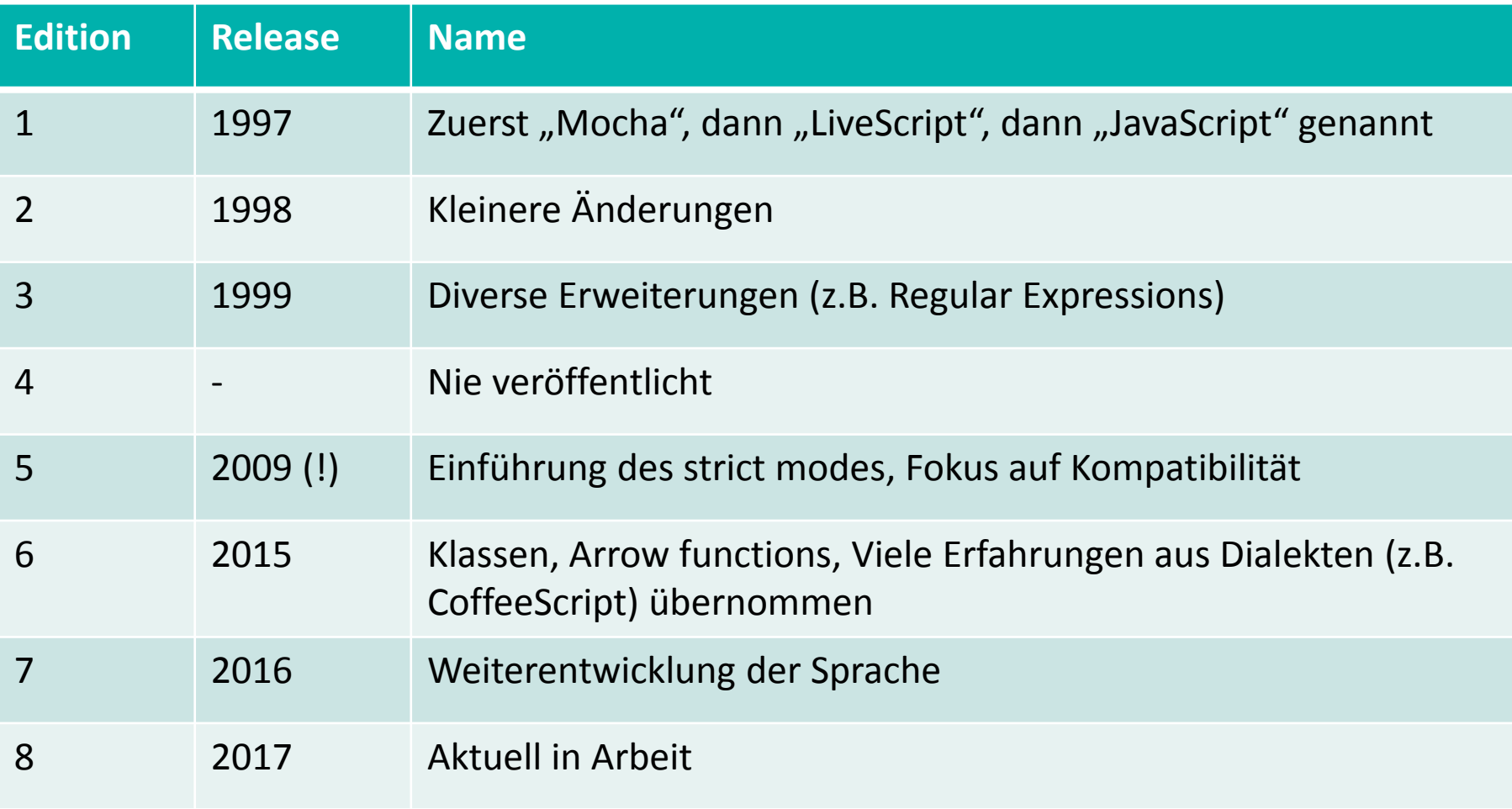

# **Veröffentlicht im Dezember 2009**

- Bedeutet nicht, dass Features ab diesem Datum genutzt werden können
- Implementierung in "alten" Browsern nicht vorhanden (z.B. IE9)
	- > Evtl. testen ob der jeweilige Browser die Funktion unterstützt

> Skript, das die API teilweise nachbildet: *es5-shim.js*

# **Interessante Neuerungen**

**ECMAScript 5/6/7**

ECMAScript 5

- Strict Mode
- Getter und Setter
- Function.prototype.bind
- Array.prototype.(forEach|map|indexOf|filter|reduce|…)

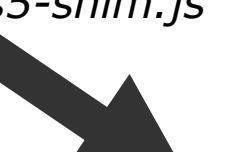

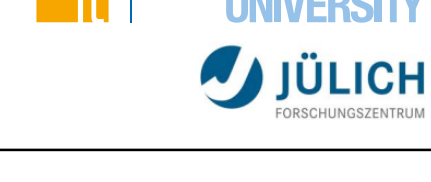

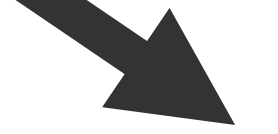

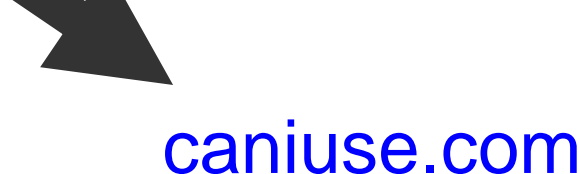

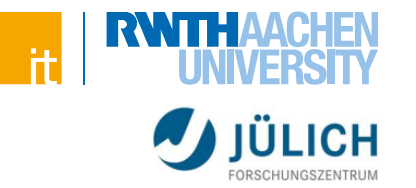

# **Schlechte Anweisungen werfen Fehler**

- Einfacheres Schreiben von "sicheren" Anwendungen
- Vergessenes "var" vor einer Variablen wirft Fehler
- Syntaxfehler werden schneller erkannt
	- > Beispiel: Doppelte Belegung einer Property

# **Strict Mode aktivieren**

**"use strict";**

**noVarVariable = 42; // throws a ReferenceError**

- Einfacher String mit "use strict" zu Beginn des Skriptes führt zur Aktivierung
	- > Alternativ auch zu Anfang einer Funktion möglich
	- > Alte Browser ignorieren den Strict Mode

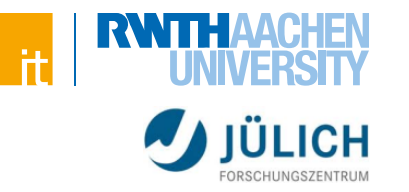

# ED SCIENCE

# **Getter und Setter für Objekte**

```
 Beispiel:
   var auto = {};
   Object.defineProperty(auto, 'speed', {
        set: function(x){
            alert('Schneller!');
        }
    });
```

```
auto.speed = 120;
```
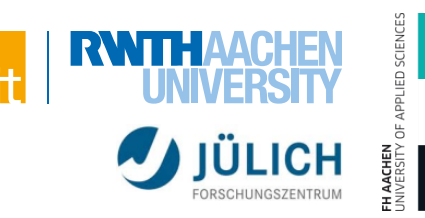

## **Rückblick:**

```
document.getElementById('btn').onclick = auto.go;
```
- Ruft Die Funktion *go* des Objektes *auto* auf und setzt den this-Zeiger auf den Button
- Insgesamt sorgt das this-Objekt häufig für Verwirrung (und Fehler)

# **Neue Lösung per bind:**

```
document.getElementById('btn').onclick =
```

```
auto.go.bind(auto);
```
# **Sorgt dafür, dass Konflikte mit dem this-Zeiger einfacher verhindert werden können.**

Der this-Zeiger ist nun auf das Auto gesetzt (dem Argument)

Weitere Informationen: [https://developer.mozilla.org/de/docs/Web/JavaScript/Reference/Global\\_Objects/Function/bind](https://developer.mozilla.org/de/docs/Web/JavaScript/Reference/Global_Objects/Function/bind)

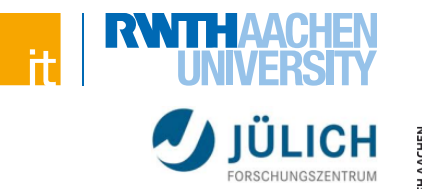

# **Neue Funktionen um einfacher mit Arrays zu arbeiten**

Beispiele:

```
[1,2,3].forEach(function(value, index) {
    console.log(value + ' (index: ' + index + ')');
});
var newArray = [1, 2, 3]. map (function (value) {
    return value * 3;
}).filter(function(value) {
    return (value > 5);
});
// newArray = [6, 9]
if (newArray.indexOf(6) != -1) {
    console.log('6 ist drin!');
}
```
Weitere Informationen: [https://developer.mozilla.org/de/docs/Web/JavaScript/Reference/Global\\_Objects/Array/forEach](https://developer.mozilla.org/de/docs/Web/JavaScript/Reference/Global_Objects/Array/forEach)

**ECMAScript 6**

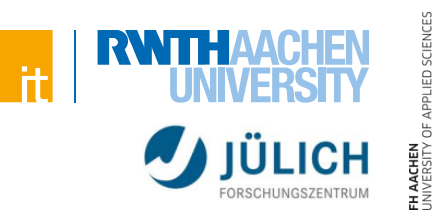

# **Arrow function**

- Kurzschreibweise für Funktionen
- Zusätzlich übernimmt die aufgerufene Funktion den this-Zeiger und bindet diesen nicht automatisch innerhalb der Funktion
- Wird zumeist für anonyme Callbacks verwendet

```
[1,2,3].map((value) => value + 1 );
function Person() {
    this.age = 0;
    setTimeout(() => {
        this.age++; // this zeigt immer noch auf Person
        console.log('Alter: ' + this.age);
    }, 1000);
}
var person = new Person();
```
Weitere Informationen: [https://developer.mozilla.org/en-US/docs/Web/JavaScript/Reference/Functions/Arrow\\_functions](https://developer.mozilla.org/en-US/docs/Web/JavaScript/Reference/Functions/Arrow_functions)

IED SCIENCE

# **ECMAScript 6**

# **Klassen**

- Nicht wirklich...
- "suger over the prototype-based OO pattern"

```
class Polygon {
    constructor( height, width) {
        this.height = height;
        this.width = width;
        this.area = width * height;
    }
    updateWidth(width) {
        this.width = width;
        this.area = width * this.height;
    }
}
// Konstanten gibt es auch in ES6
const person = new Polygon(10, 20);
```
Weitere Informationen:<https://developer.mozilla.org/en-US/docs/Web/JavaScript/Reference/Classes>

# **ECMAScript 6**

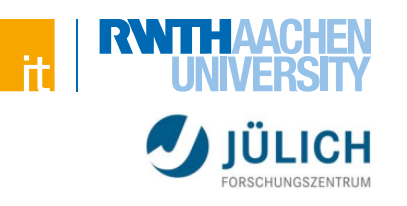

# IED SCIENCES

## **Und noch viel mehr…**

- **Template Strings**
- Spread-Operator (…)
- let (bereits erwähnt)
- Iteratoren, Generatoren
- Module (!!!)

...

> Export und import von Funktionen

Weitere Informationen und mehr Beispiele: <https://hacks.mozilla.org/category/es6-in-depth/>

# **Veröffentlicht Juni 2016**

**ECMAScript 7**

- Viel geplant, am Ende wenig Neues
	- > Math.pow-Kurzschreibweise: x \*\* y

 $201($  $\sim$  $\sim$ 

2017

 $\sim$  $\bullet$ 

- > Array.prototype.includes
- Für die nächste Version

# **bisher nur stark eingeschränkter Browser Support**

(Stand Nov. 2016)

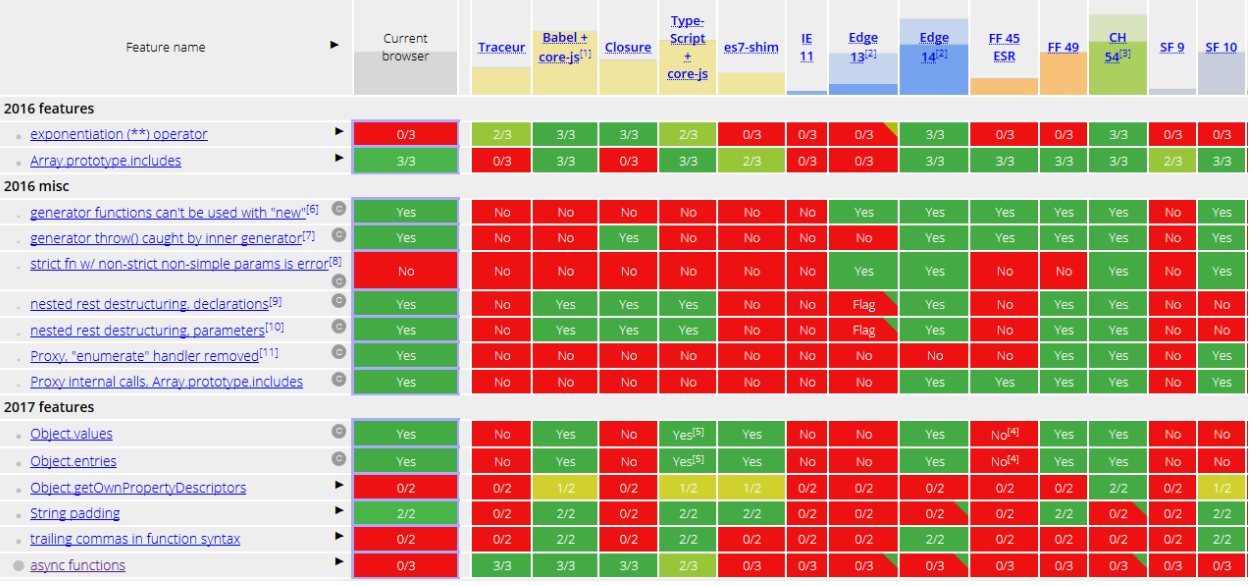

Quelle: <http://kangax.github.io/compat-table/es2016plus/>

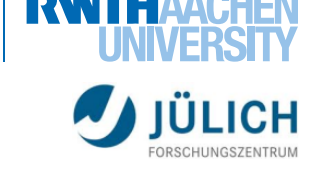

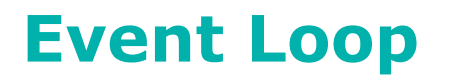

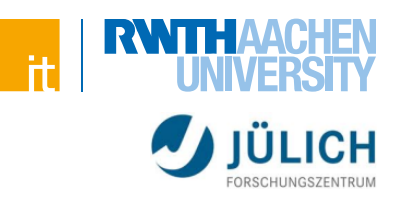

## **Charakteristik einer JavaScript Runtime**

"It's a single-threaded non-blocking asynchronous event-based language!"

- Ein Thread
- Nicht-blockierend (non-blocking)
	- > Techniken, die bei anderen Sprachen (z.B. Java) die Codeabarbeitung verhindern, passieren bei JavaScript im "Hintergrund"
		- Hintergrund? Ein Thread?
- Asynchron
	- > Benutzung von Callbacks um festzustellen wenn Code fertig
	- > Sehr passend für die Nutzung von Events

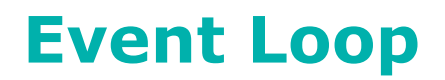

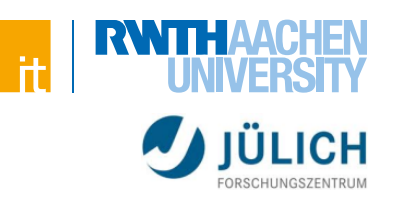

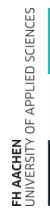

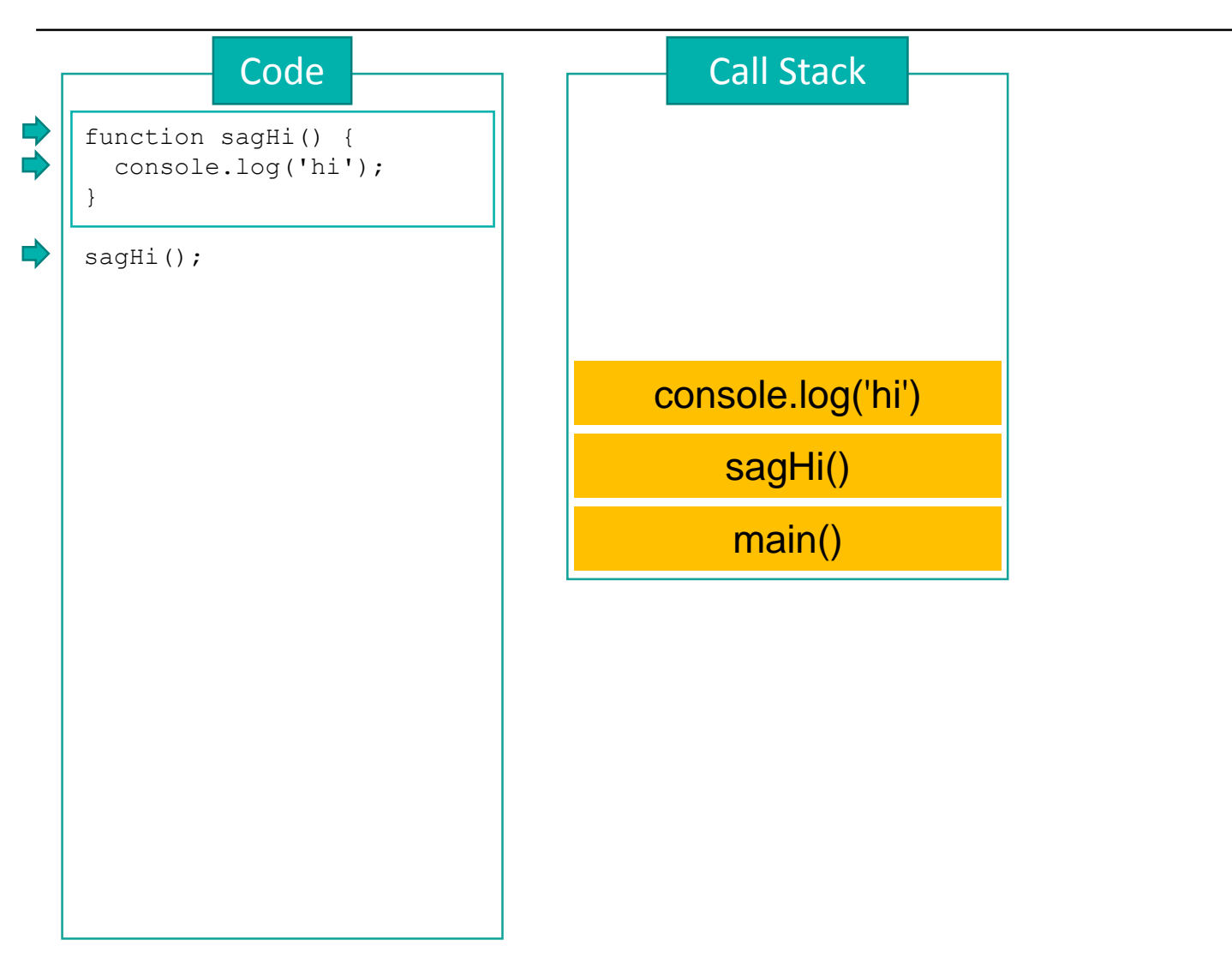

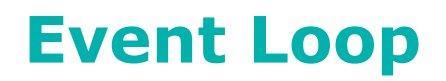

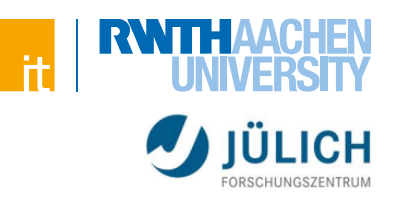

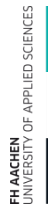

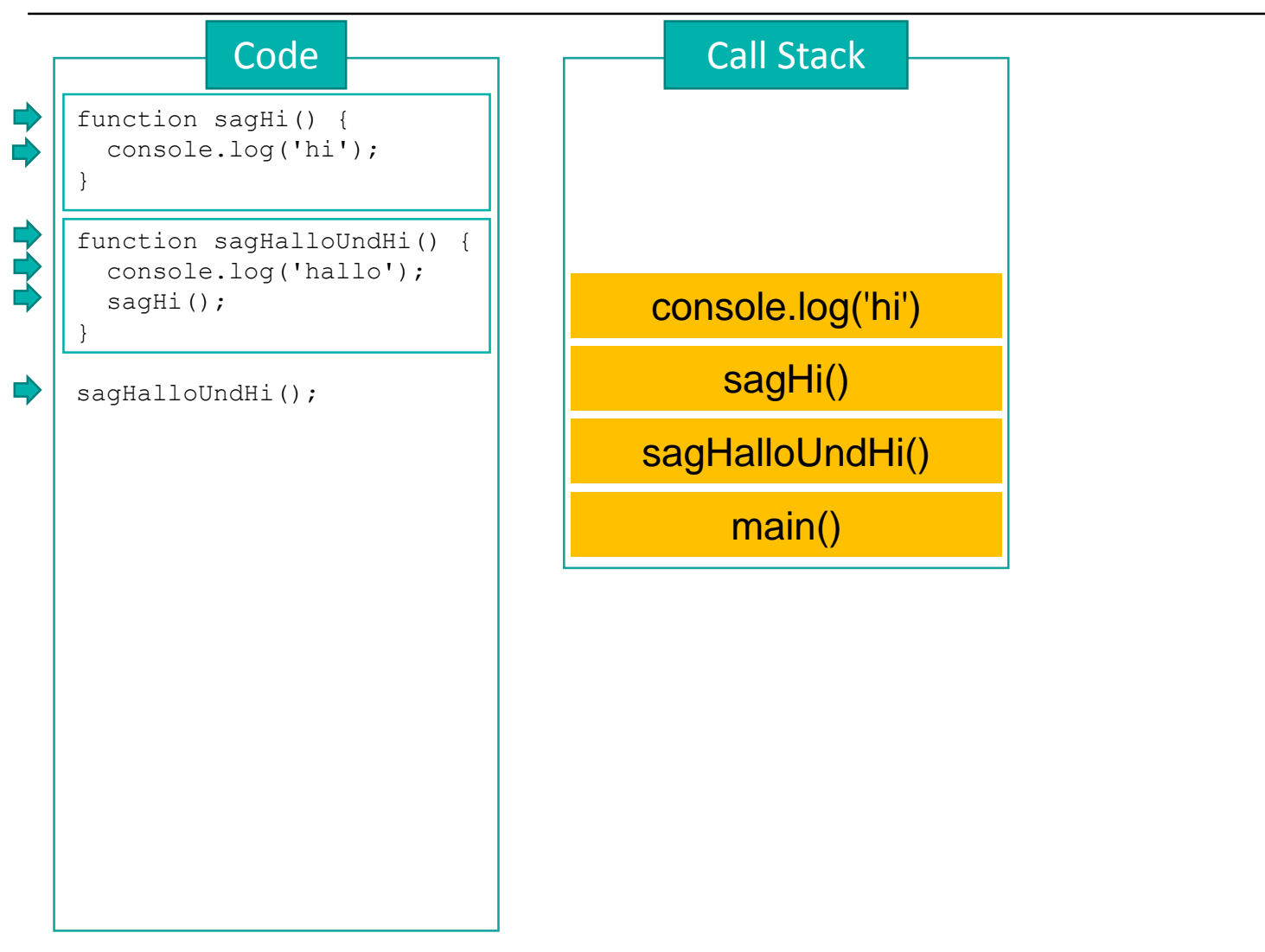
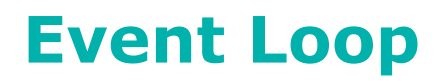

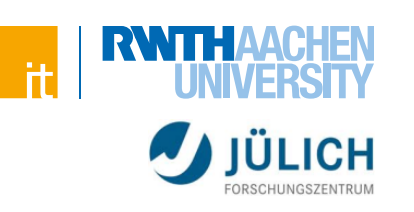

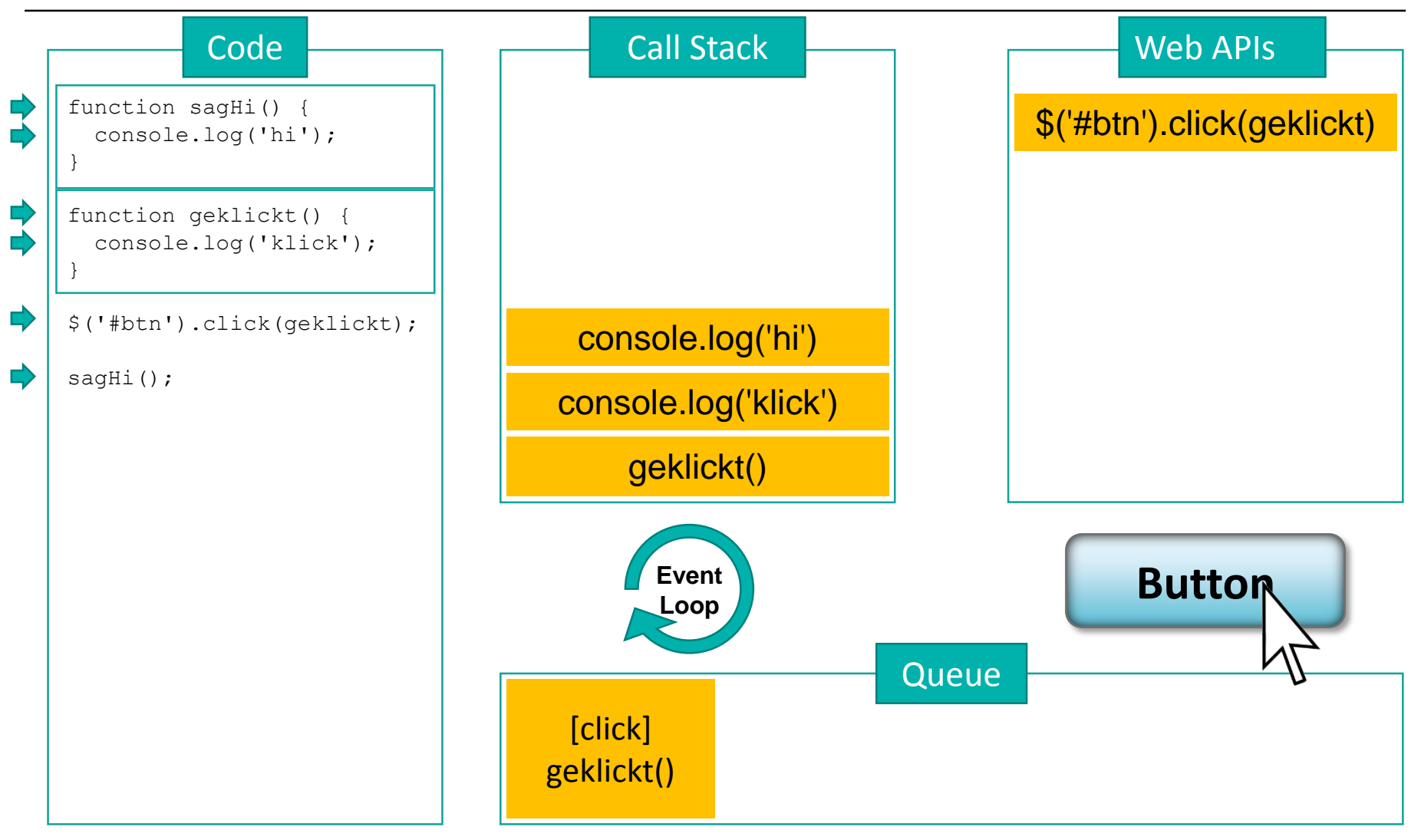

Selber ausprobieren: <http://latentflip.com/loupe/>

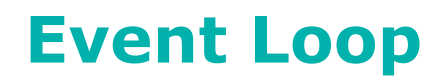

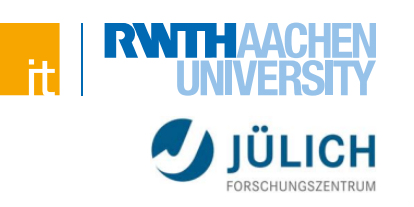

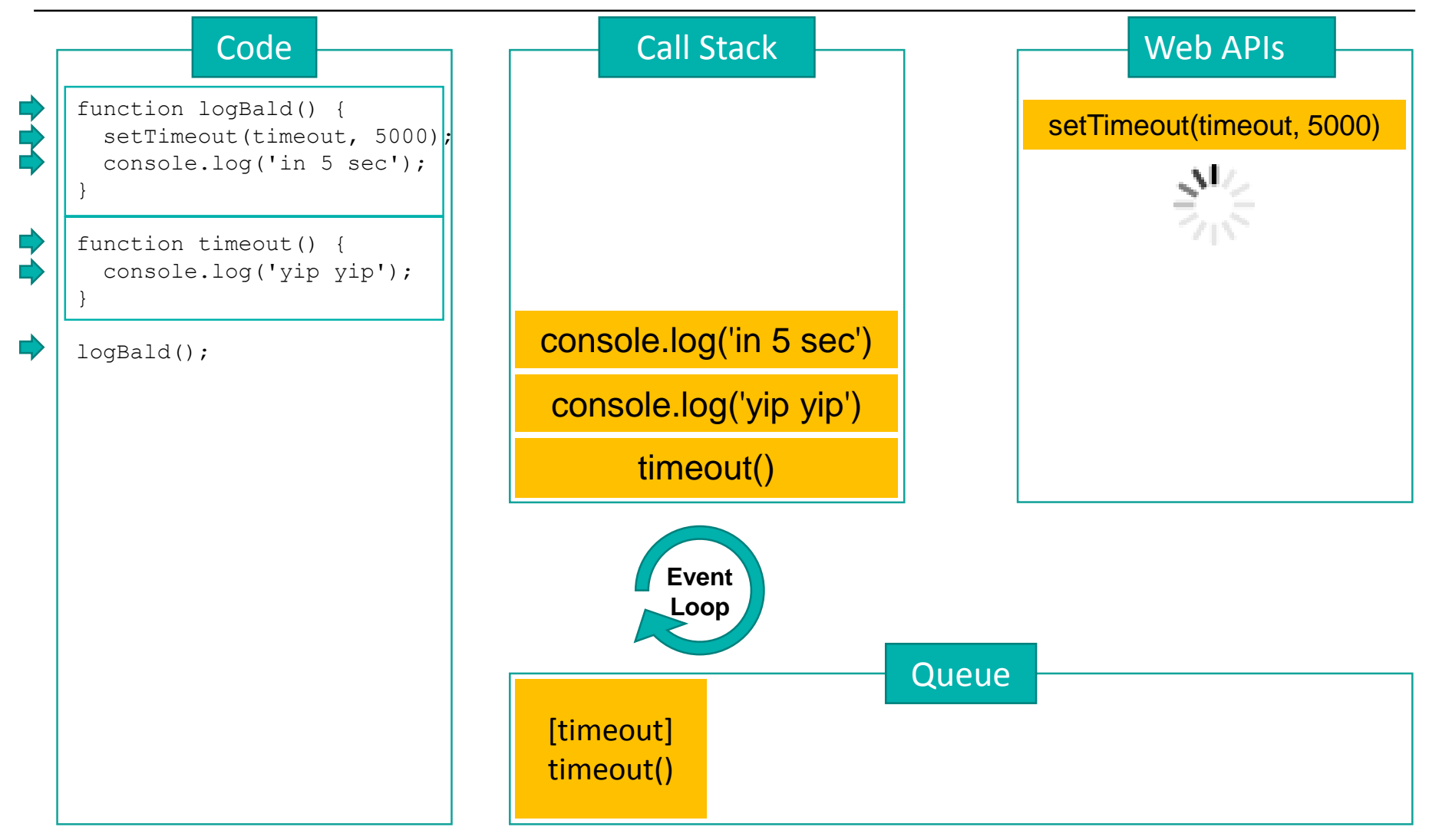

Selber ausprobieren: <http://latentflip.com/loupe/>

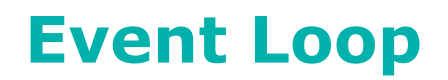

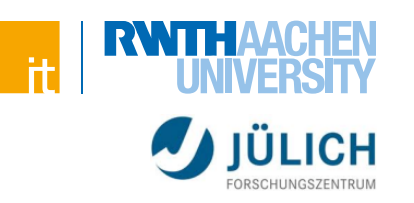

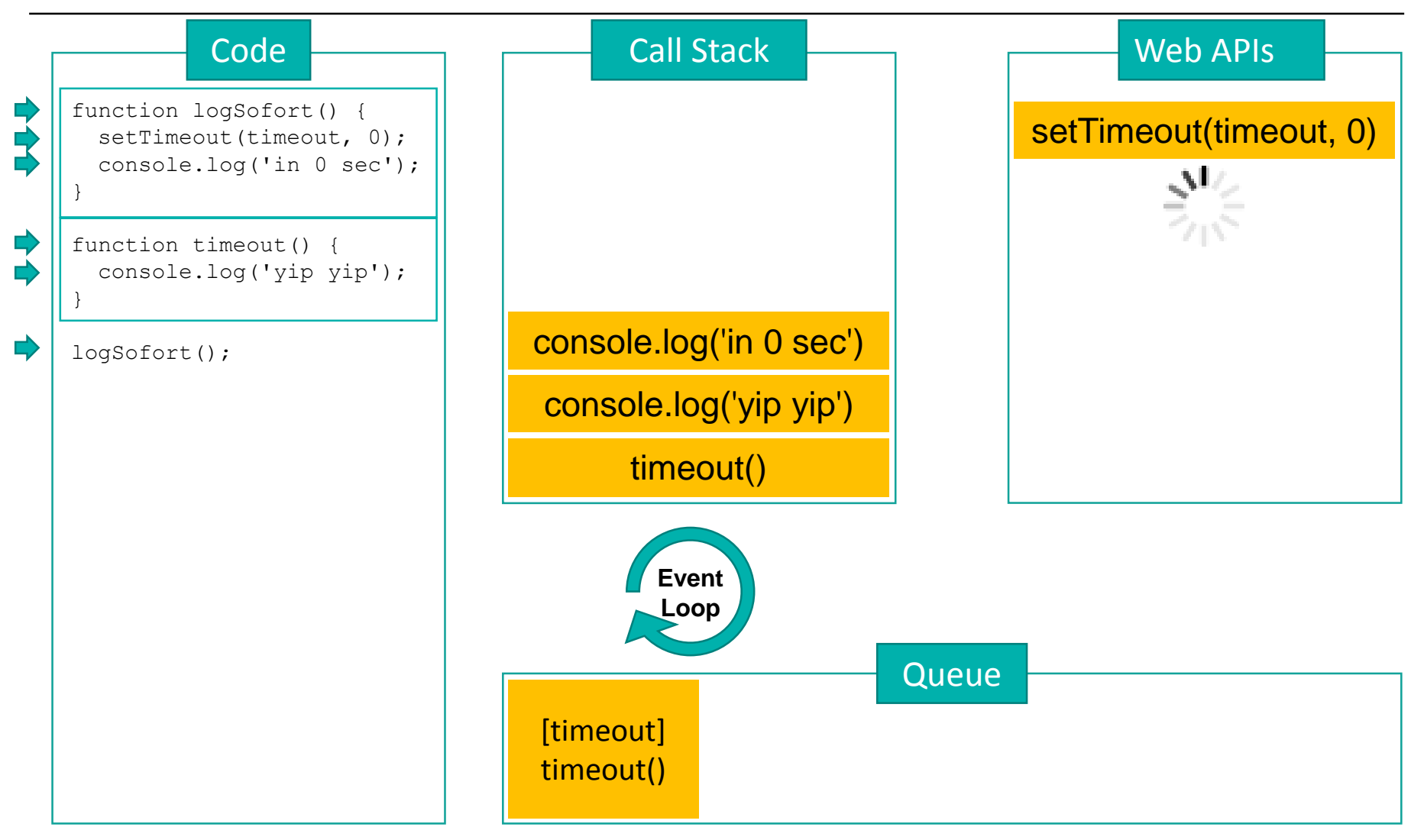

Selber ausprobieren: <http://latentflip.com/loupe/>

# **Event Loop**

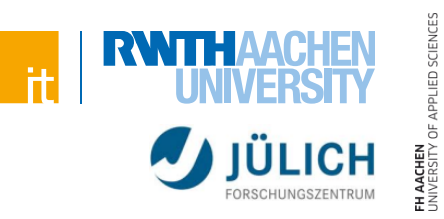

#### **Funktion der Event Loop**

- Arbeitet die Event Queue ab
	- > Wenn der Stack leer ist (also gerade nichts ausgeführt wird)
	- > Führe ersten Eintrag der Queue aus
- Erlaubt Asynchronität ohne Nebenläufigkeit
	- > Nur ein Thread für die JavaScript-Engine
	- > Implementierung des Systems um die JS-Engine herum, kann mit mehreren Threads erfolgen
	- > Probleme von parallelen Programmen werden vermieden
		- (z.B. paralleler Zugriff auf Variablen)

# **Node.js**

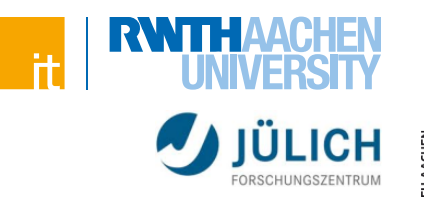

#### **JavaScript Serverseitig**

- Gleiche Bibliotheken für Server und Client
- Nur eine Sprache zur Entwicklung notwendig

## **Node.js**

- Basierend auf (Chrome's) JavaScript Runtime V8
- Event-basierte, nicht-blockierende Ein- und Ausgabe
- hochperformante Web-Applikationen möglich
	- > Streaming
	- > JSON-basierte REST-Dienste
	- > Single-Page-Anwendungen
- Paketmanager **npm**
	- > Vergleichbar mit Composer für PHP

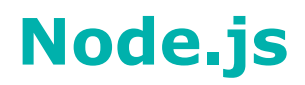

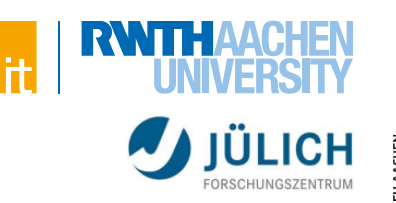

#### **Beispiel: HTTP-Server in Node.js**

```
var http = require('http');
http.createServer(function (req, res) {
    res.writeHead(200, {'Content-Type': 'text/plain'});
    res.end('Hello World\n');
}).listen(1337, '127.0.0.1');
console.log('Server running at http://127.0.0.1:1337/');
```
#### **Server starten:**

**node hello.js**

# **Node.js**

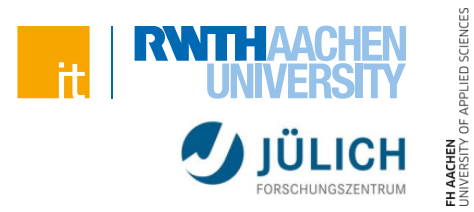

#### **Exkurs: Serverseitige Verarbeitung von Anfragen**

- "Traditionelle" Möglichkeiten:
	- > Synchrones Handling von Anfragen (ein Request nach dem nächsten)
		- Langsam
		- Wird in der Regel nicht durchgeführt
	- > Parallele Ausführung von Code
		- Mit Hilfe von Threads (oder Prozessen)
		- Weniger Overhead (als bei Prozessen)
		- Anwendung: Apache
		- Kann zu Problemen führen
			- Beispiel: Dirty Reads
			- Synchronisation der Prozesse nötig

# **Node.js**

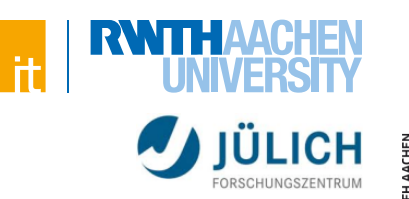

### **Event Loop**

- Code läuft in nur einem Thread
	- > IO-Zugriff (Dateien/Datenbanken) findet parallel statt
		- Thread-Pool zum Zugriff auf Daten
		- Asynchrone Verarbeitung von Datenzugriffen
- Kommunikation mit Datenbanken (als Beispiel) über Callbacks
	- > Datenbank "sagt Bescheid" wenn Daten bereit stehen
		- Callback wird aufgerufen

## **Stärken**

- viele gleichzeitige Anfragen möglich
- Schnell
	- > Skaliert oft besser und benötigt weniger Speicher

## **Schwächen**

nicht geeignet für rechenintensive Anwendungen

# **Fazit**

Sinnvoller Einsatz von Node.js ist abhängig vom Anwendungsfall!